Автономная некоммерческая профессиональная образовательная организация «Образовательные технологии «Скилбокс (Коробка навыков)»

#### УТВЕРЖДАЮ

директор АНПОО «Образовательные технологии

«Скилбокс (Коробка навыков)»

Д.Р. Халилов

\_\_\_\_\_\_\_\_\_\_\_\_\_\_\_\_\_\_

ДОКУМЕНТ ПОДПИСАН ЭЛЕКТРОННОЙ ПОДПИСЬЮ

Сертификат: 02E697C700C8B0E59B4F2C0A0DCDC061A3 Владелец: ХАЛИЛОВ ДЖАМАЛЭДДИН РУФЕТОВИЧ Действителен: с 28.11.2023 до 28.02.2025

# **РАБОЧАЯ ПРОГРАММА ОБЩЕОБРАЗОВАТЕЛЬНОЙ ДИСЦИПЛИНЫ**

#### СОО.01.05 Информатика

образовательной программы «Веб-разработка на Python» среднего профессионального образования – программы подготовки специалистов среднего звена по специальности 09.02.07 Информационные системы и программирование

Квалификация выпускника: разработчик веб и мультимедийных приложений

Форма обучения: очно-заочная

## **СОДЕРЖАНИЕ**

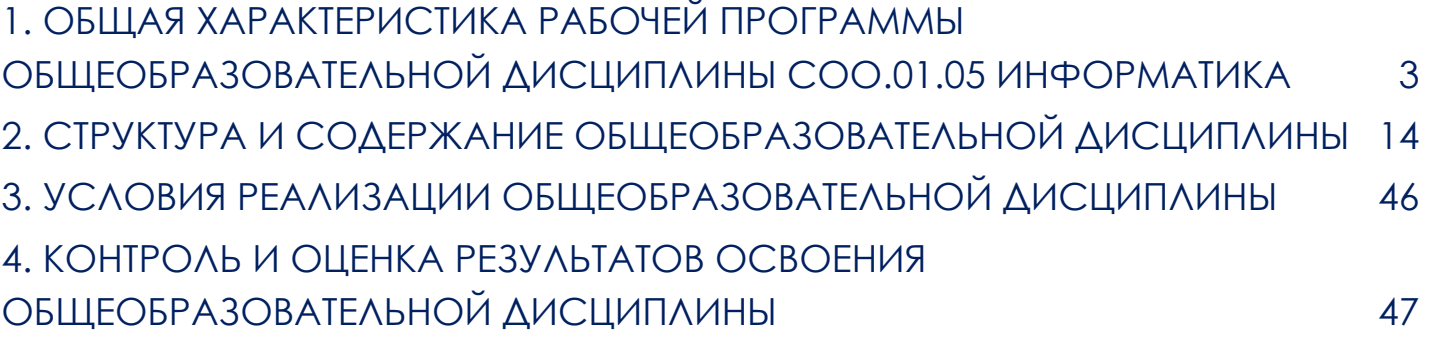

#### **1. ОБЩАЯ ХАРАКТЕРИСТИКА РАБОЧЕЙ ПРОГРАММЫ ОБЩЕОБРАЗОВАТЕЛЬНОЙ ДИСЦИПЛИНЫ СОО.01.05 ИНФОРМАТИКА**

<span id="page-2-0"></span>1.1. Место дисциплины в структуре основной образовательной программы:

Общеобразовательная дисциплина СОО.01.05 Информатика является обязательной частью ОП СОО. Общеобразовательной подготовки среднего общего образования образовательной программы.

Особое значение дисциплина имеет при формировании и развитии: ОК 1; ОК 2; ПК 5.3; ПК 5.4; ПК 8.3

1.2. Цель и планируемые результаты освоения дисциплины

С целью овладения указанным видом профессиональной деятельности и соответствующими общими и профессиональными компетенциями обучающийся в ходе освоения общеобразовательного цикла должен:

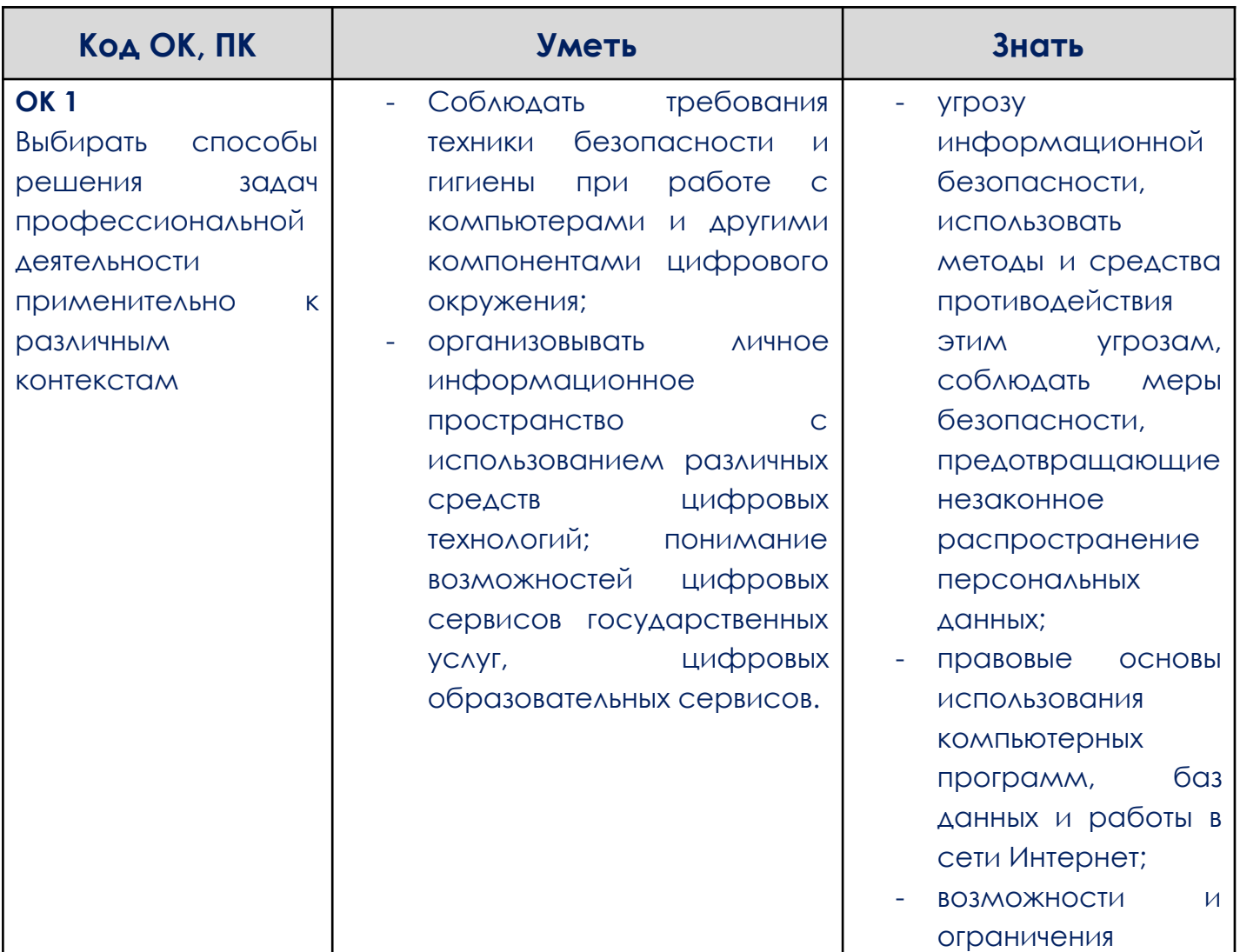

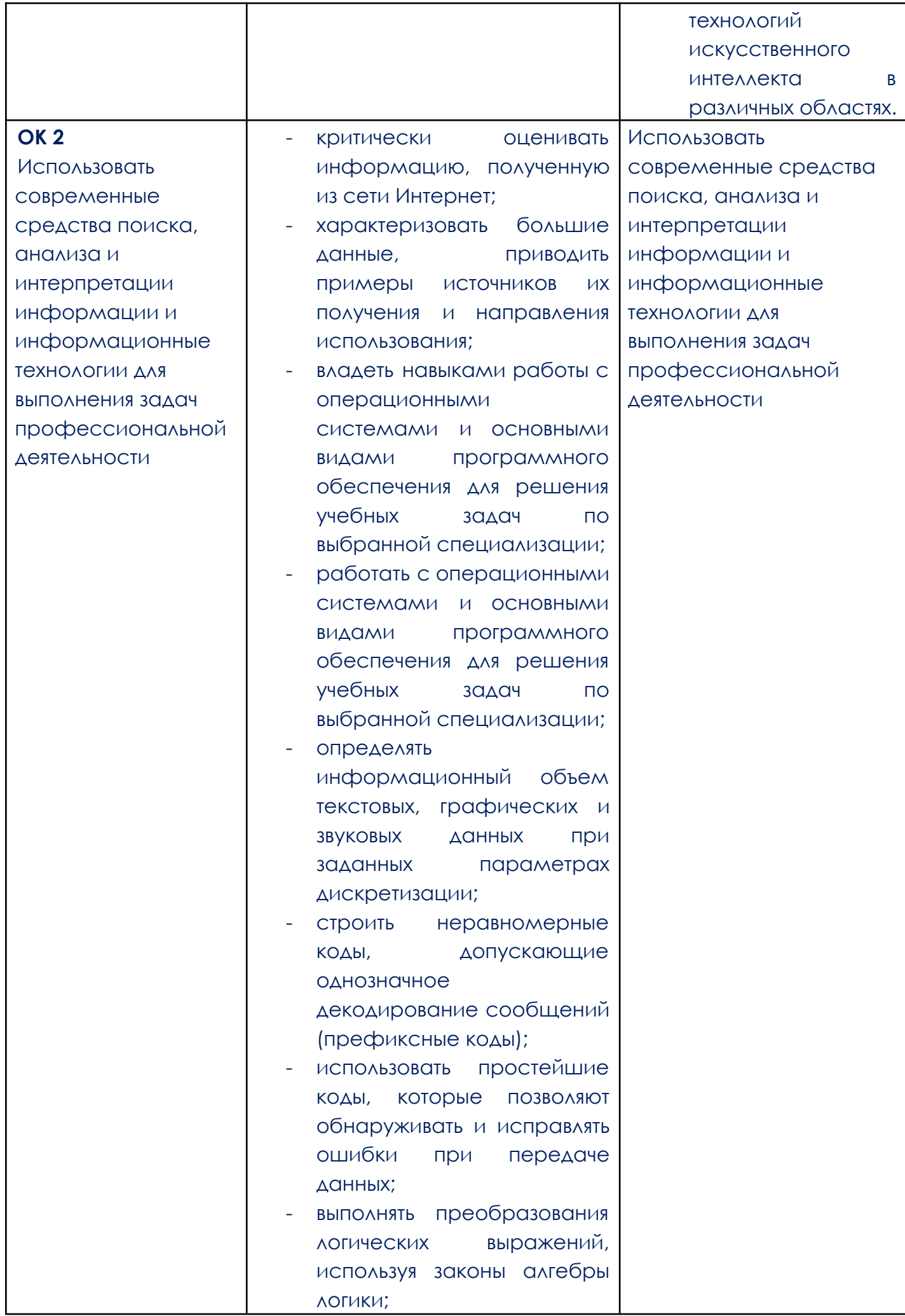

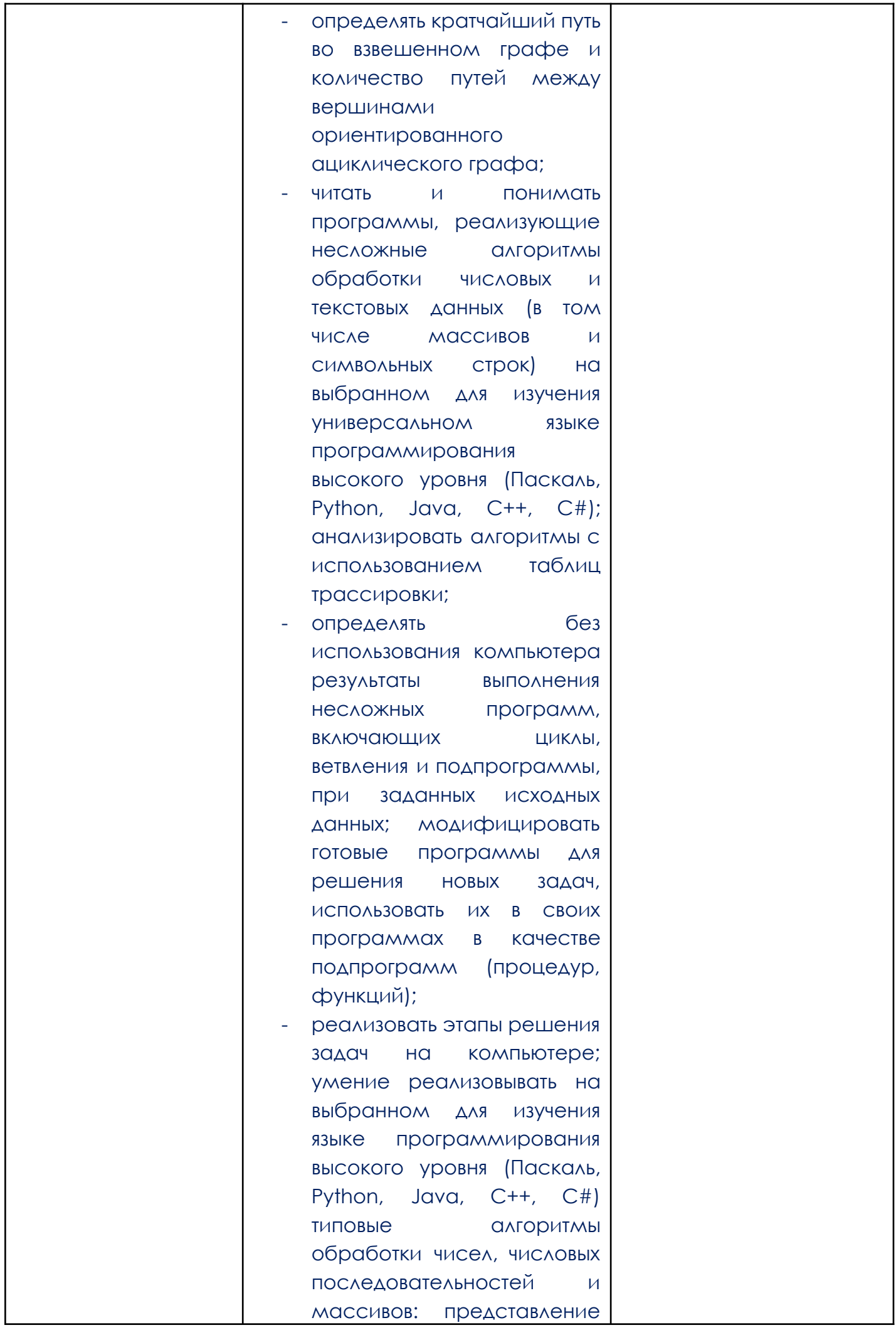

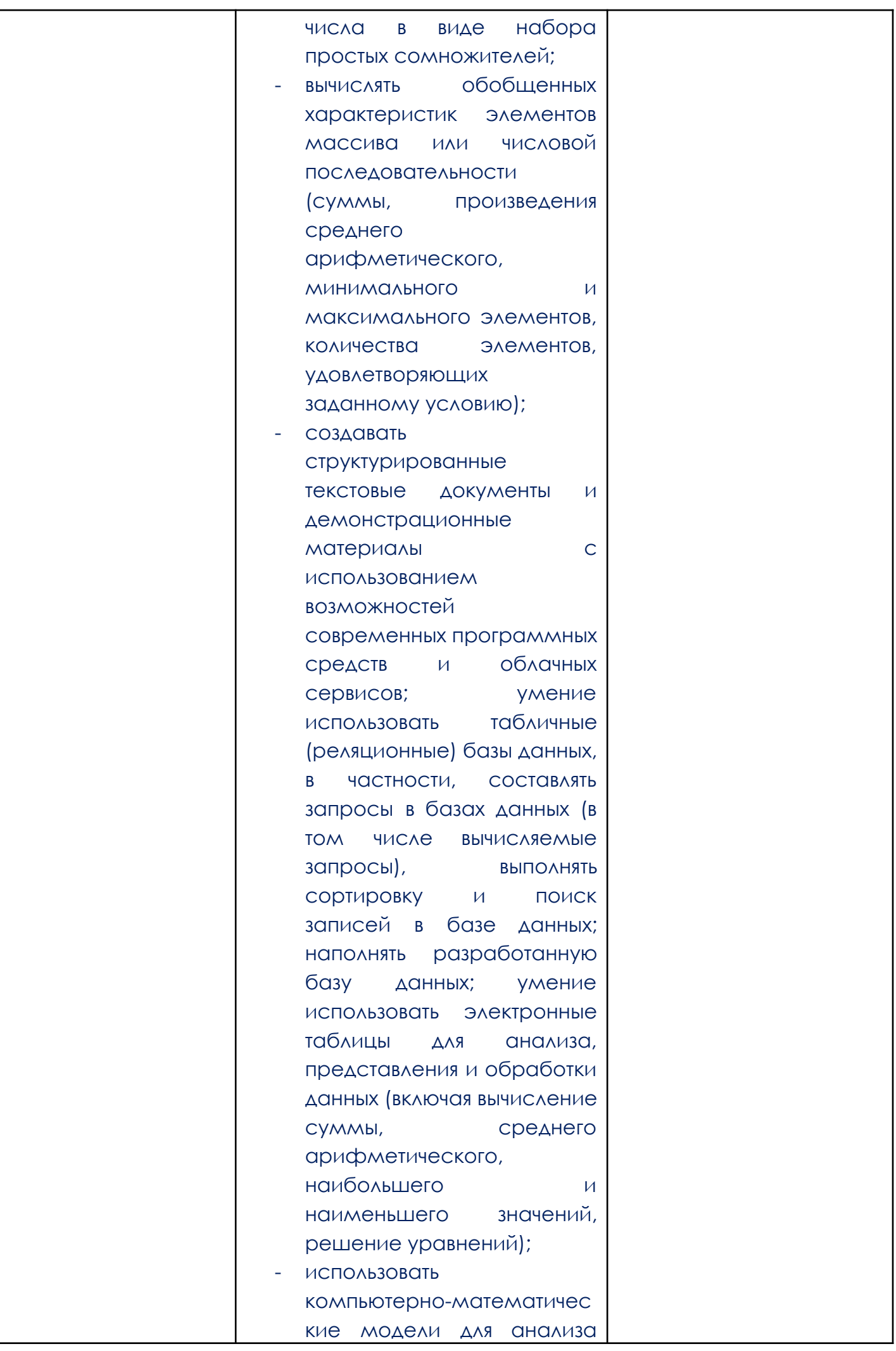

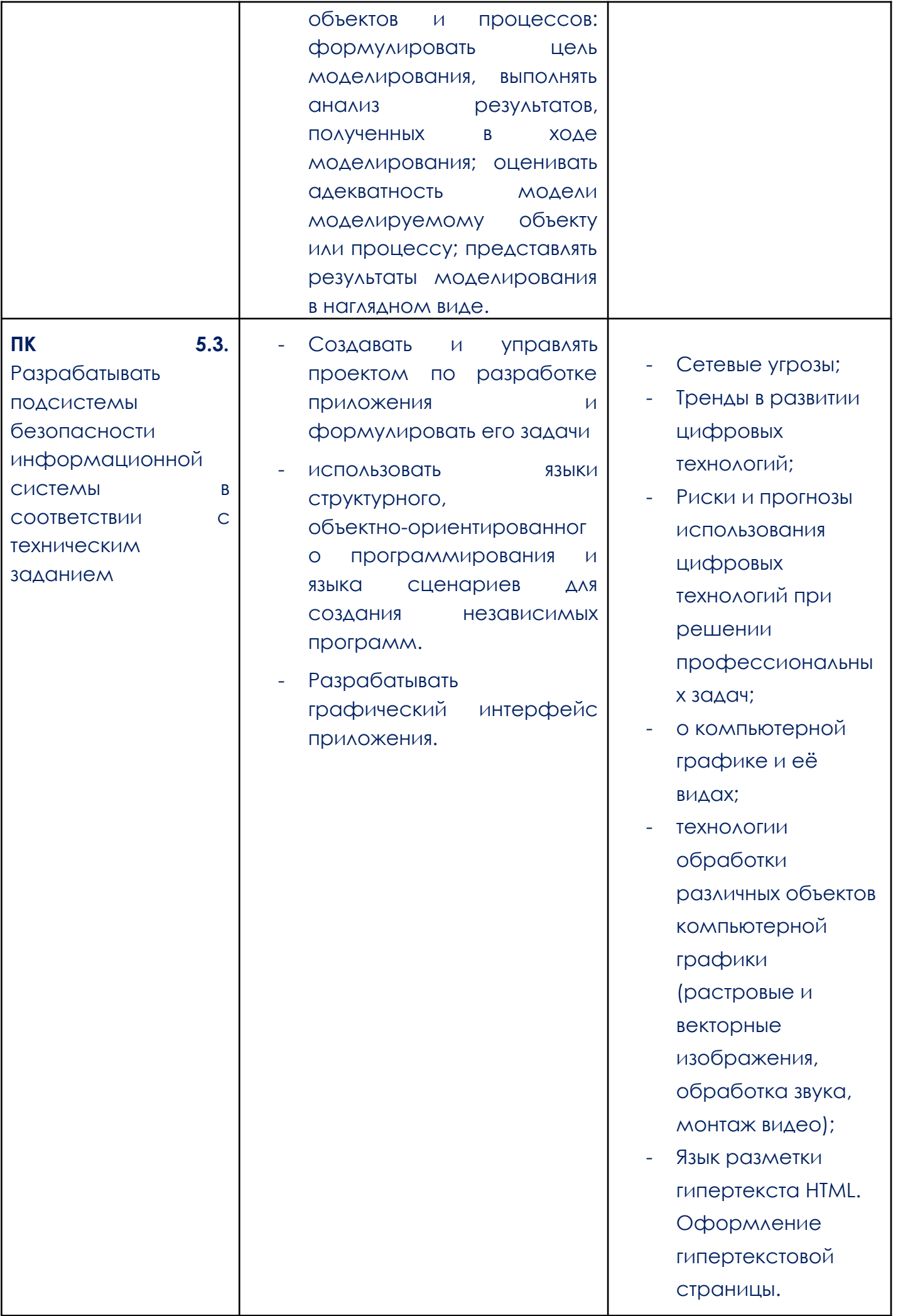

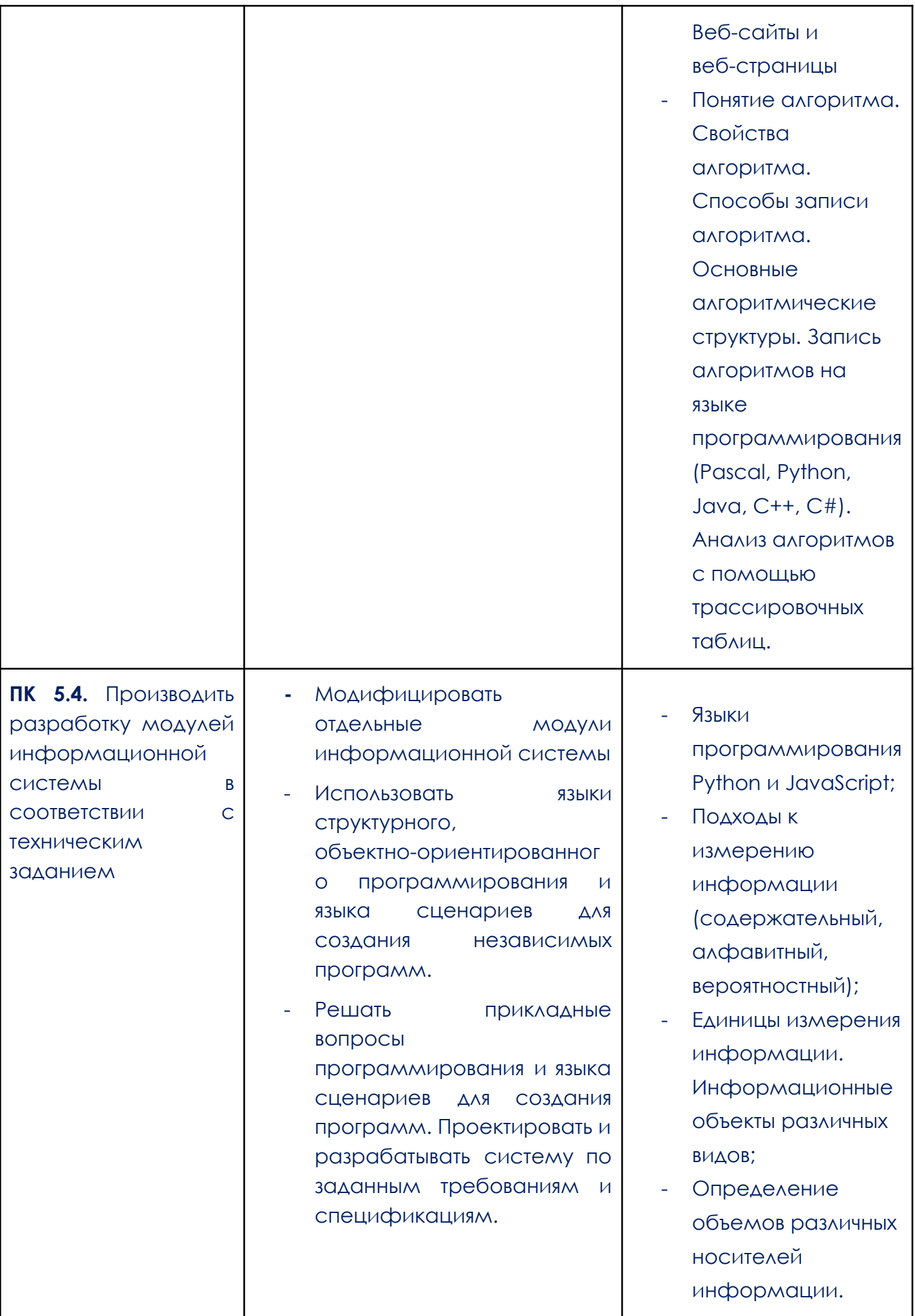

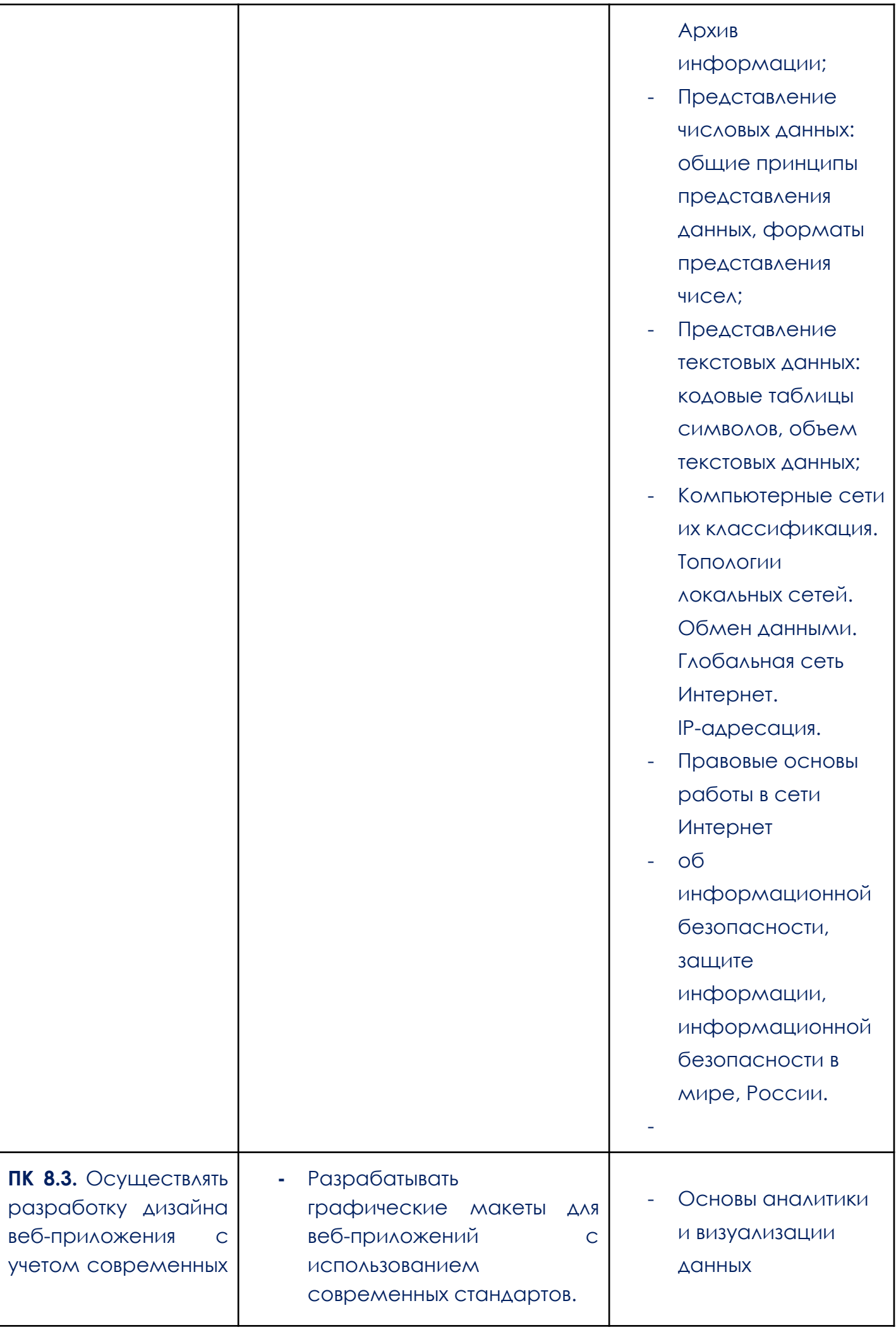

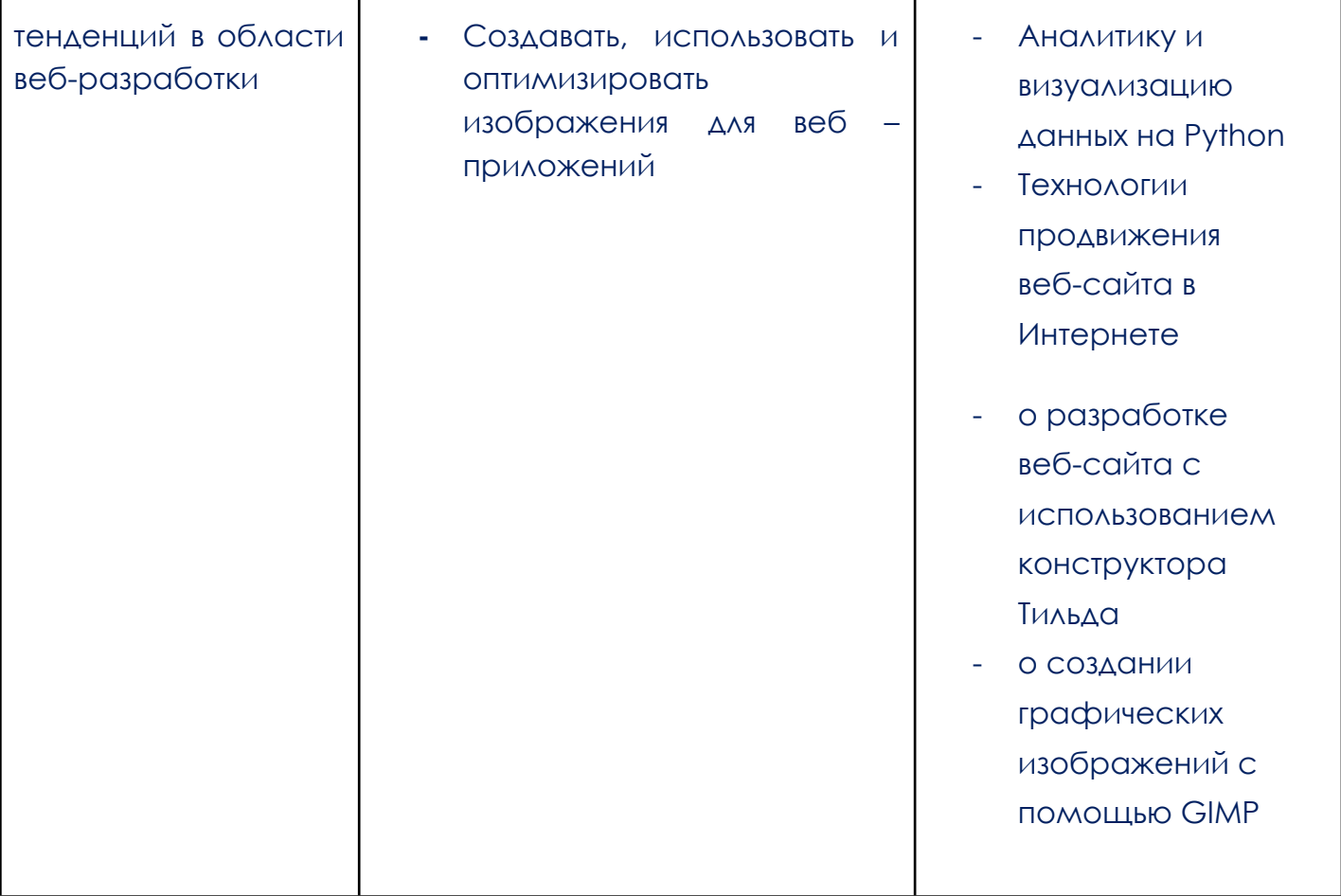

## <span id="page-9-0"></span>**2. СТРУКТУРА И СОДЕРЖАНИЕ ОБЩЕОБРАЗОВАТЕЛЬНОЙ ДИСЦИПЛИНЫ**

2.1. Объем общеобразовательной дисциплины и виды учебной работы

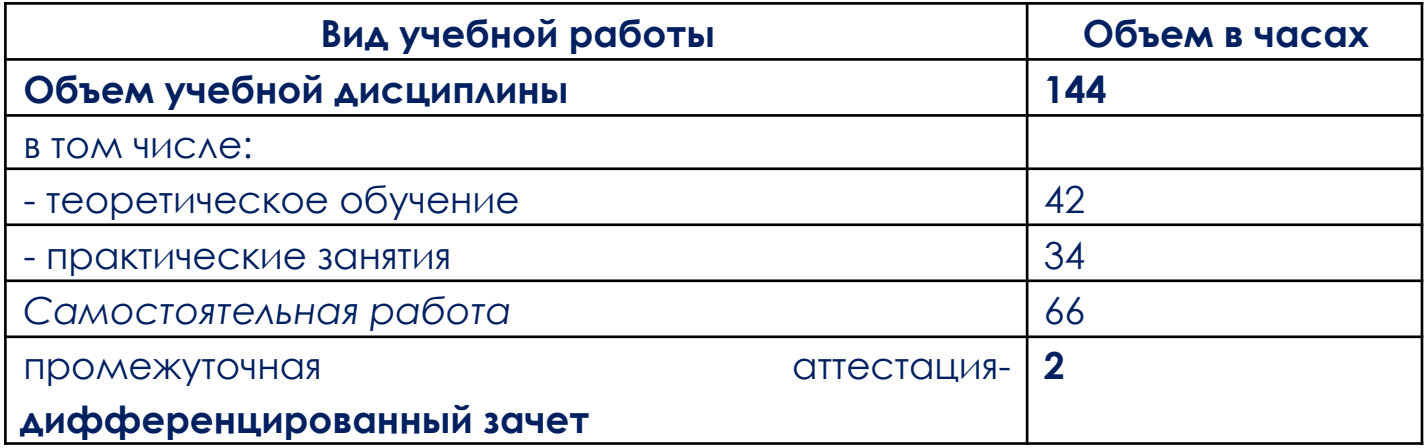

Образовательный процесс осуществляется в «ОТ «Скилбокс» на образовательной платформе https://go.skillbox.ru/ исключительно с применением дистанционных образовательных технологий и электронного обучения.

## 2.2. Тематический план и содержание общеобразовательной дисциплины СОО.01.05 Информатика

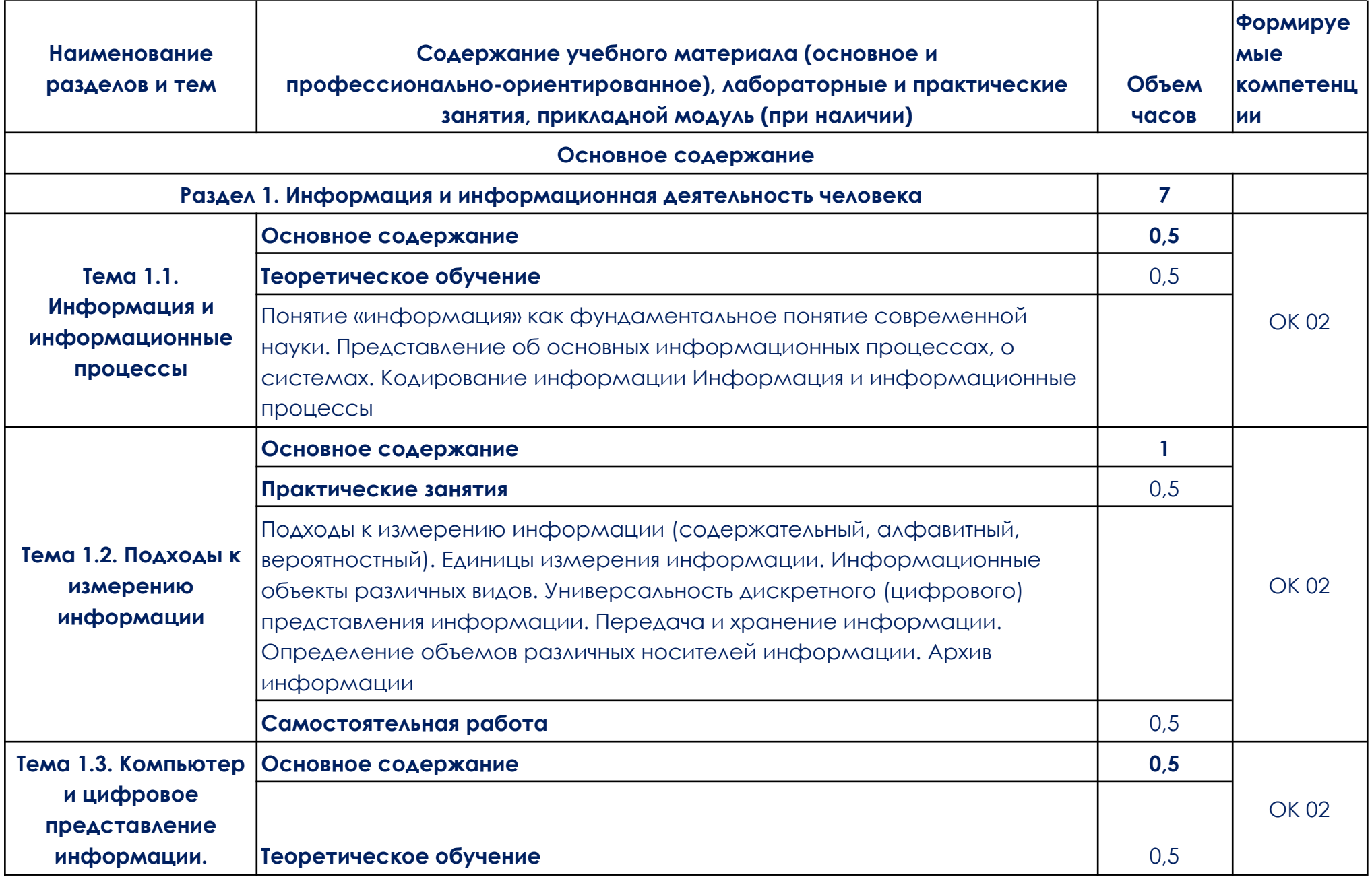

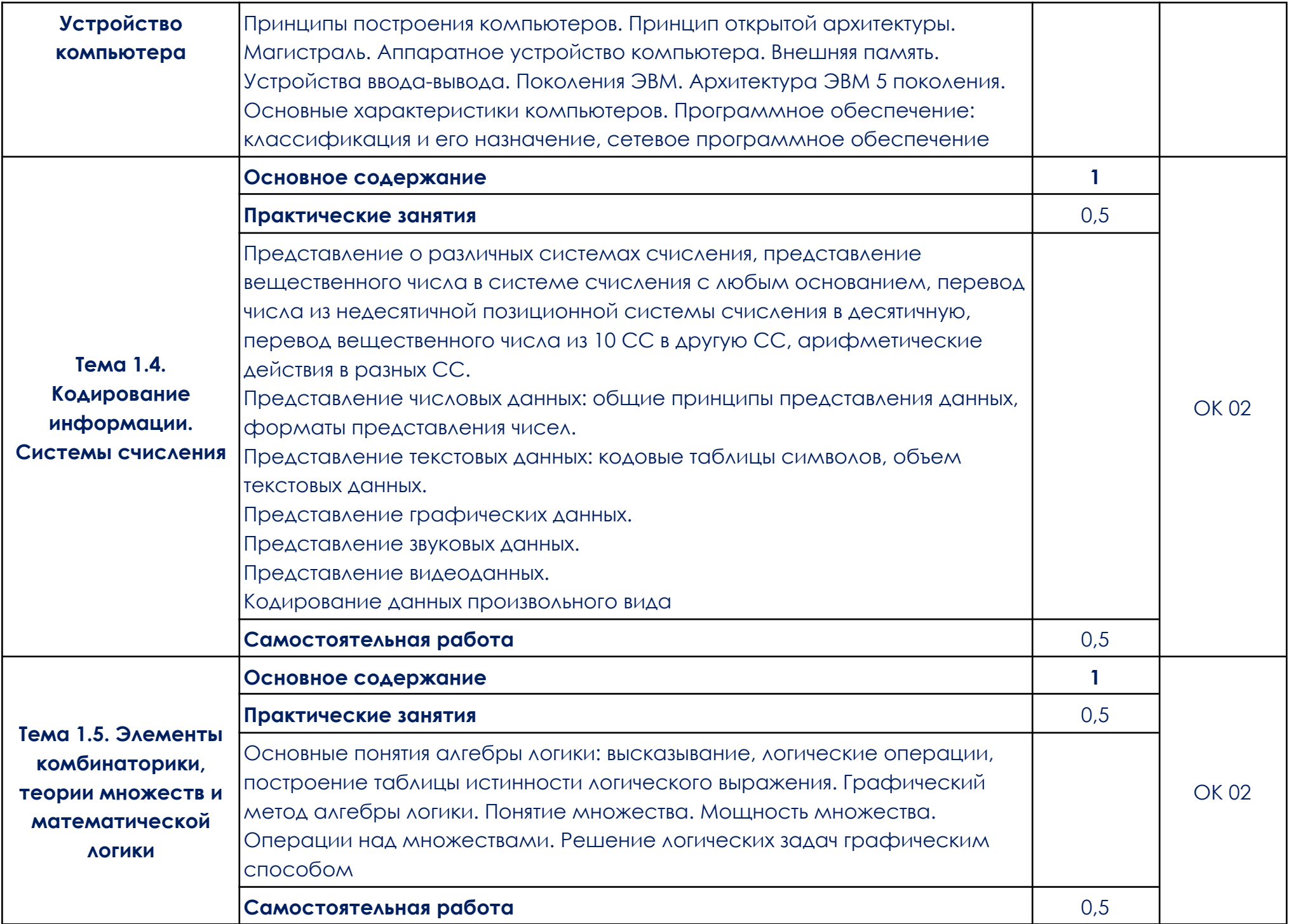

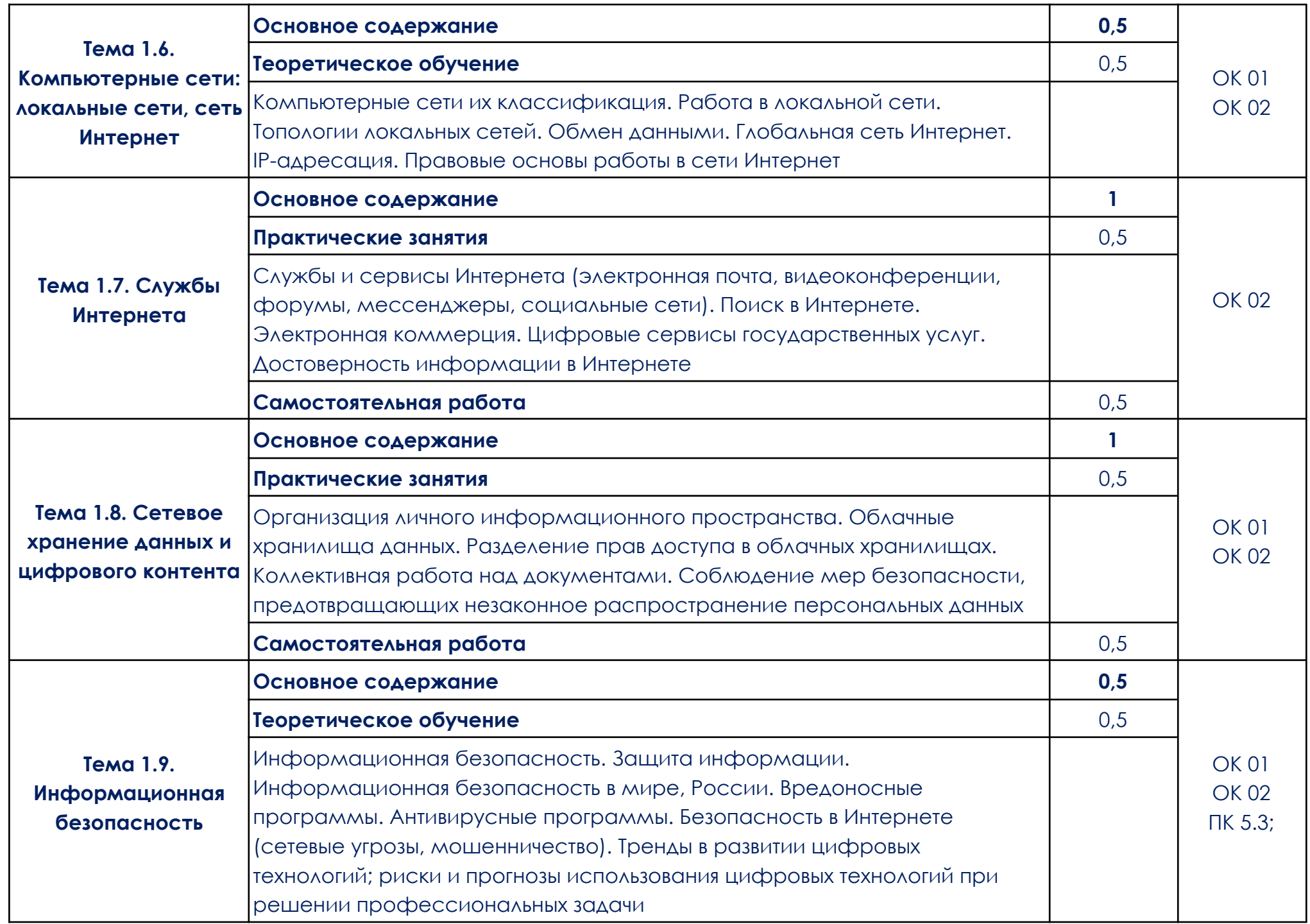

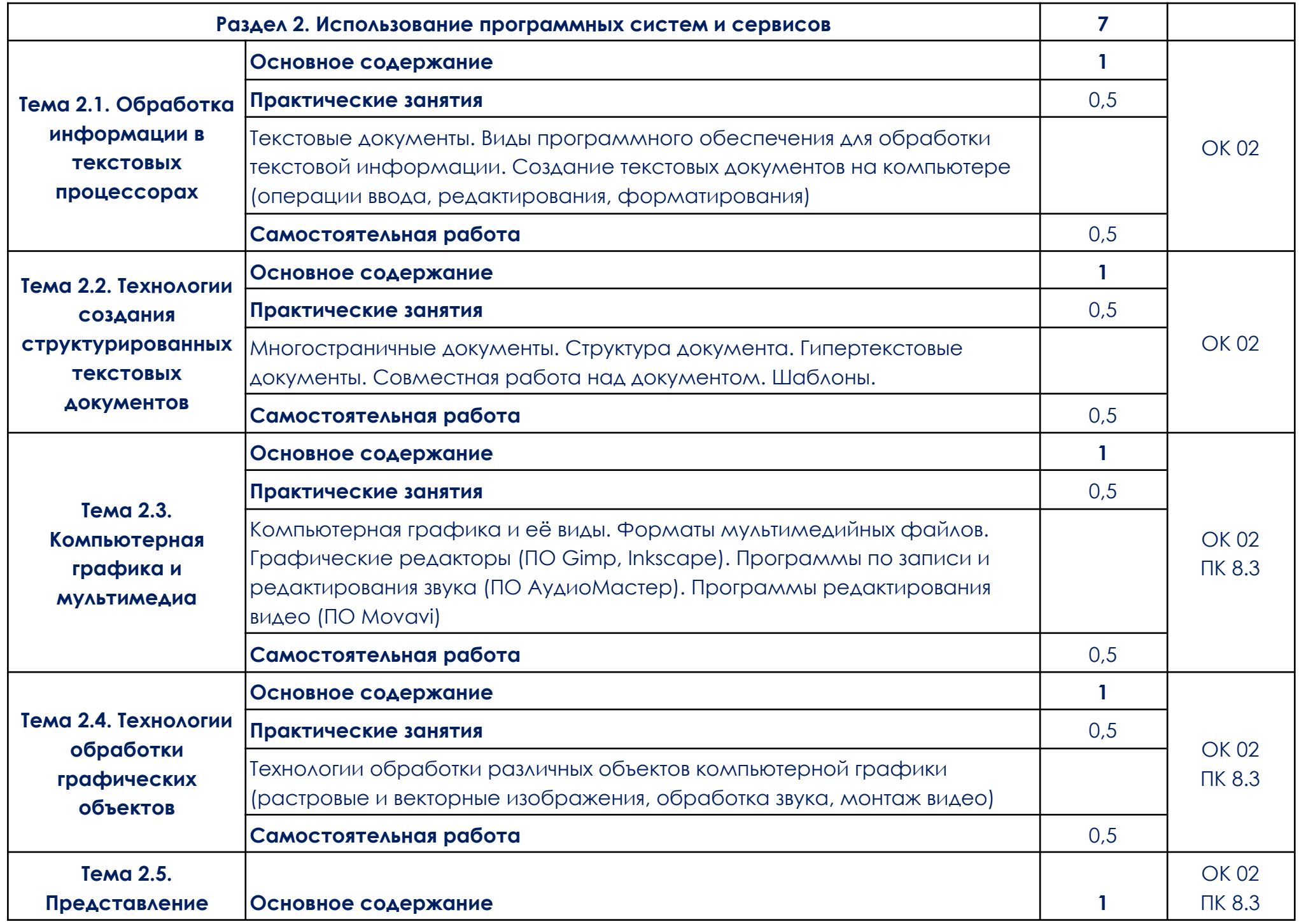

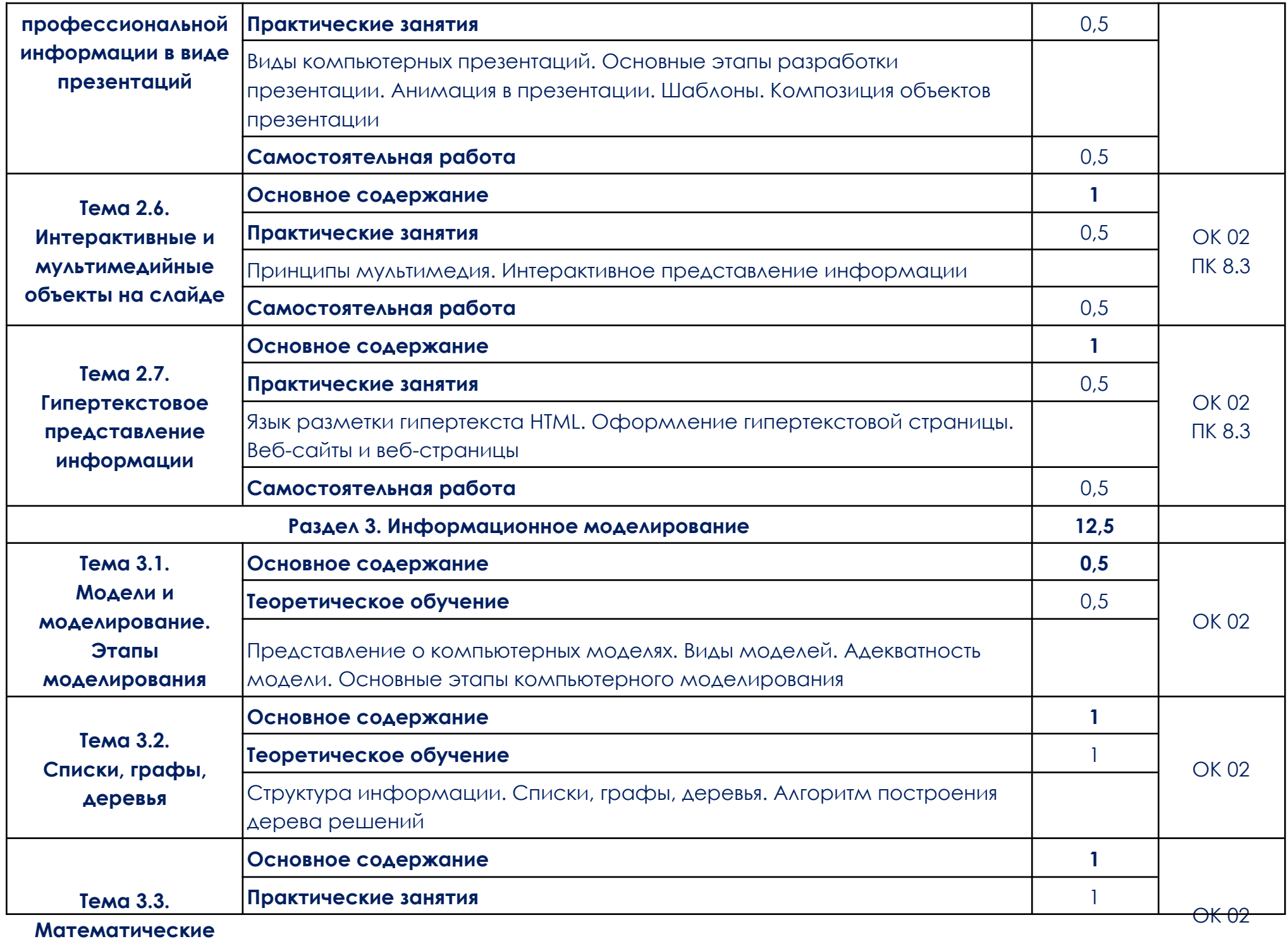

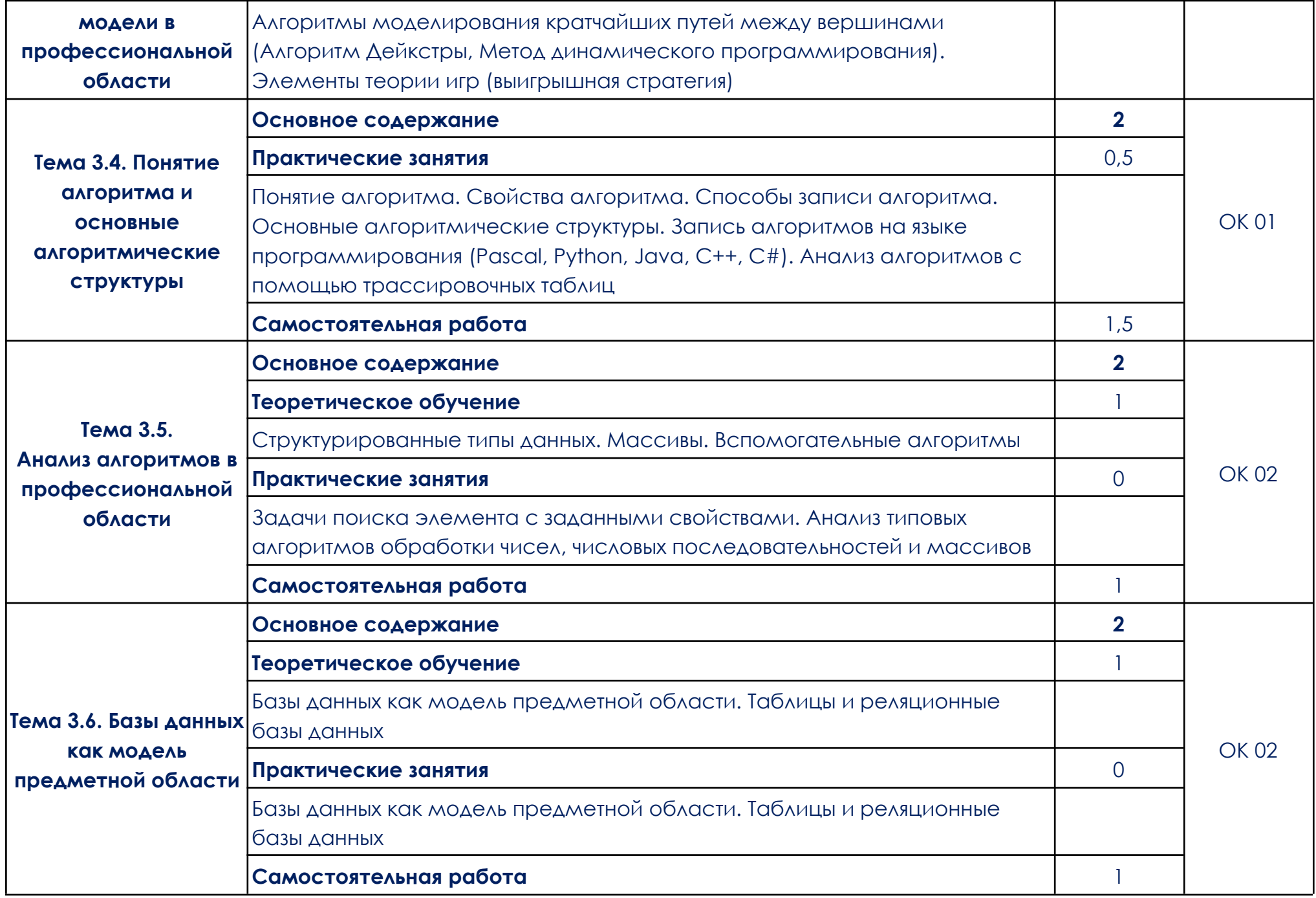

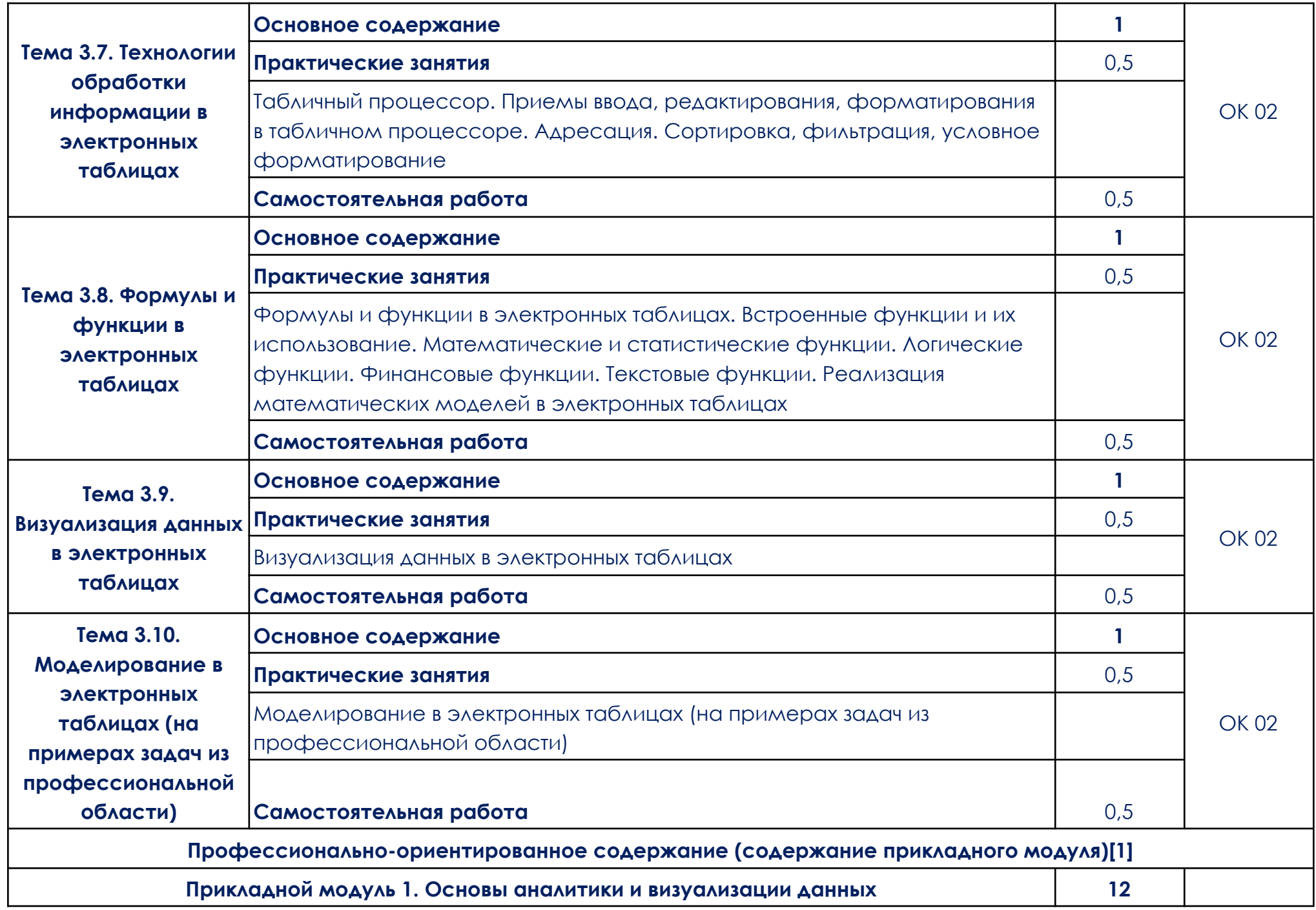

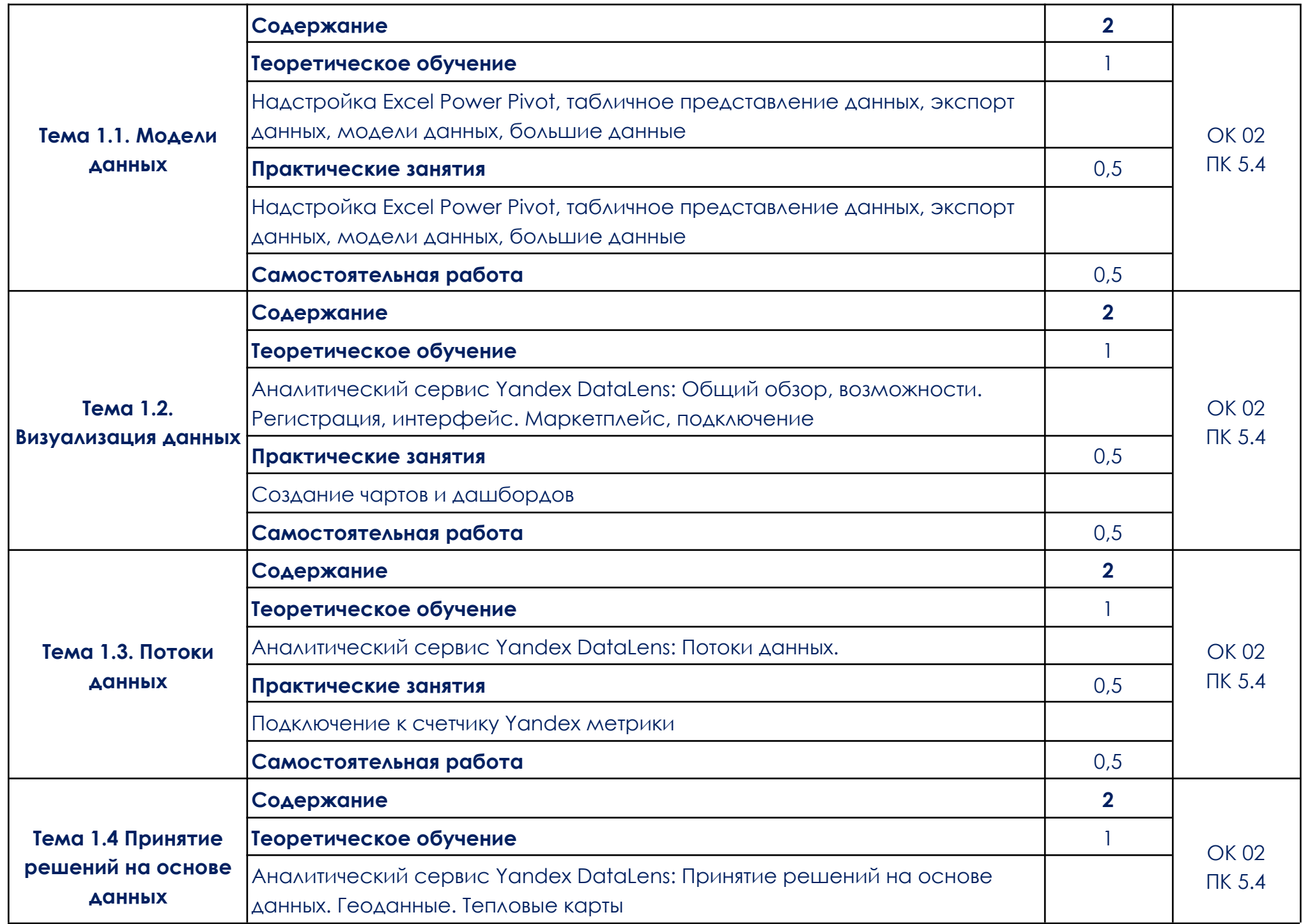

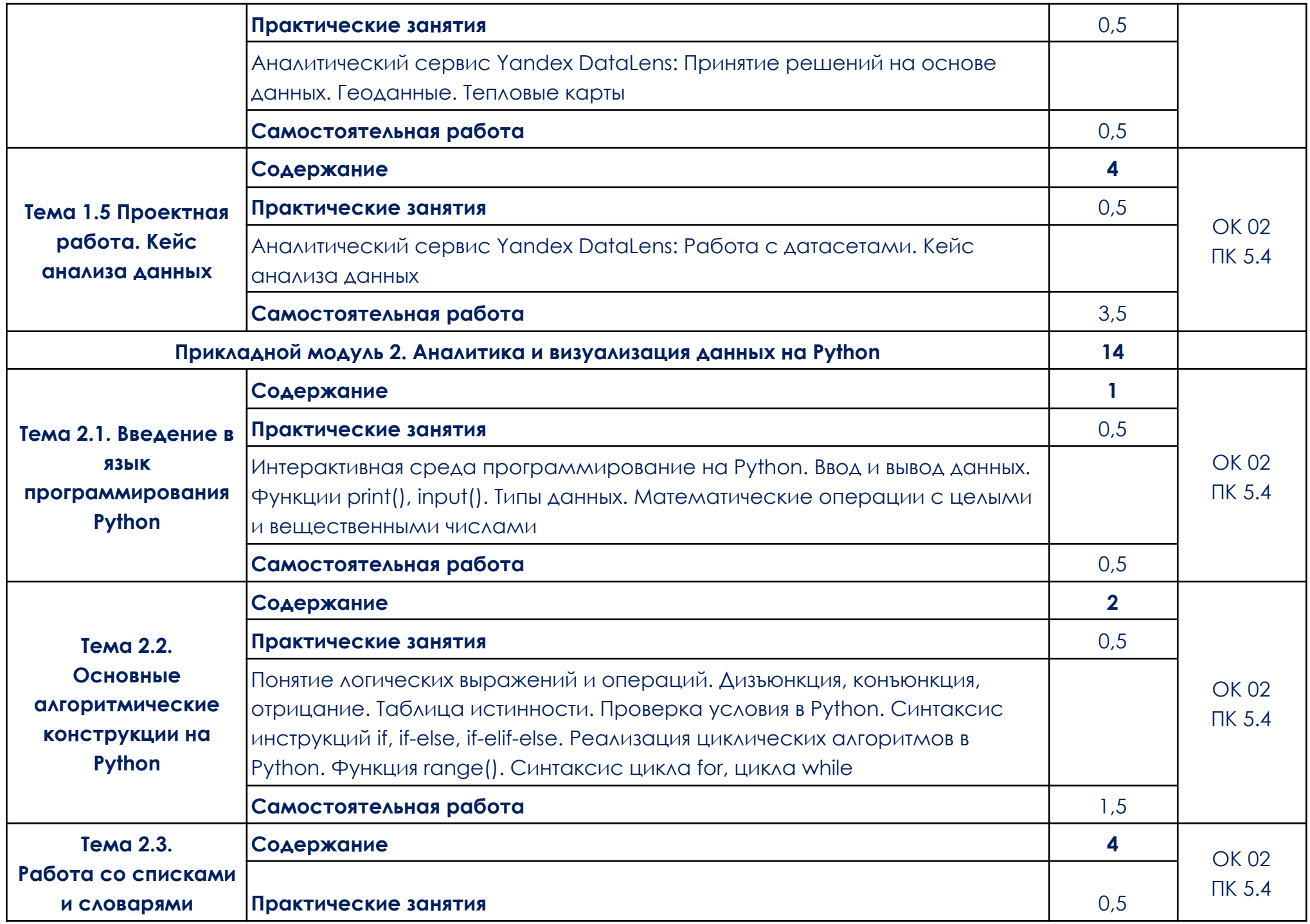

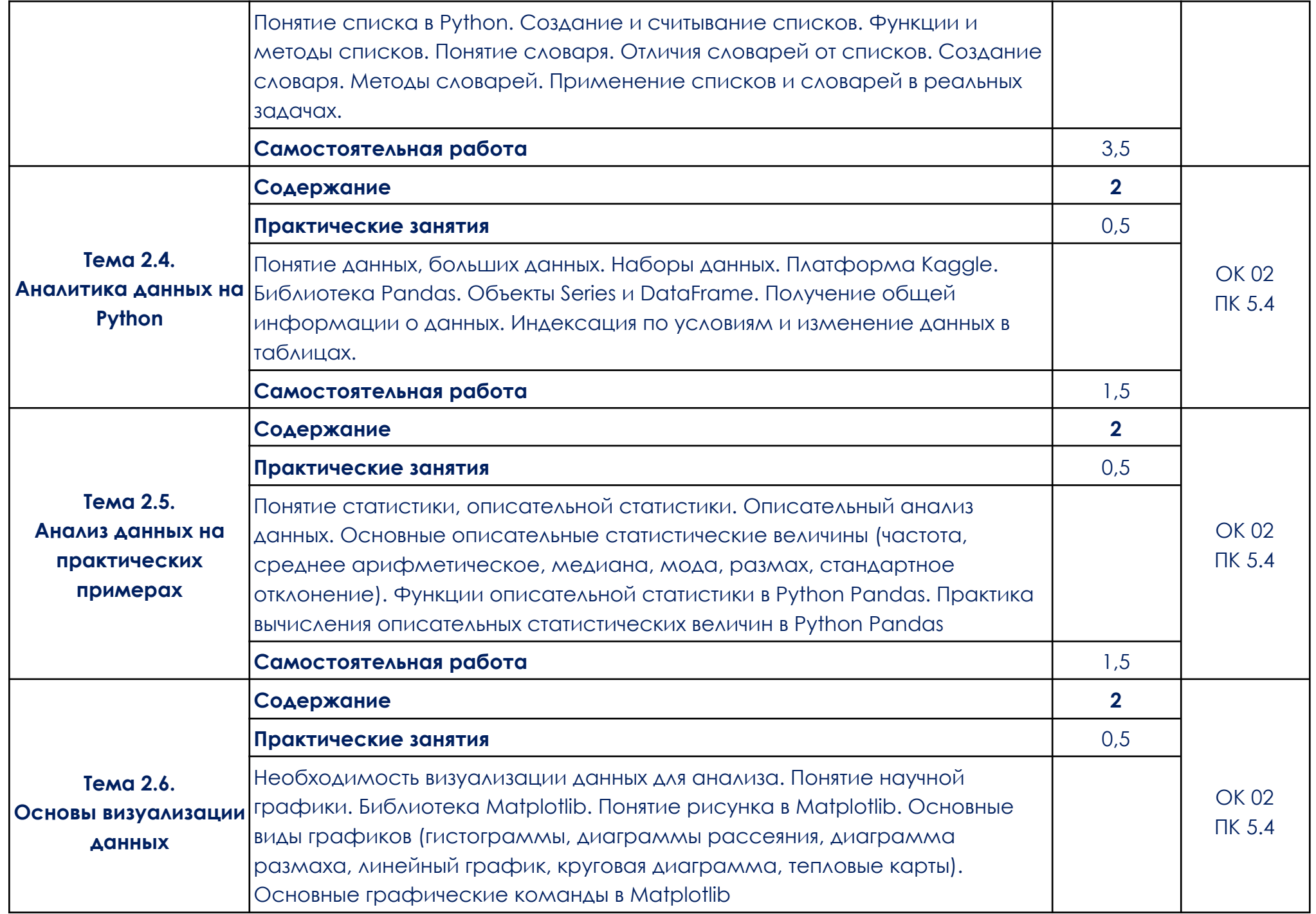

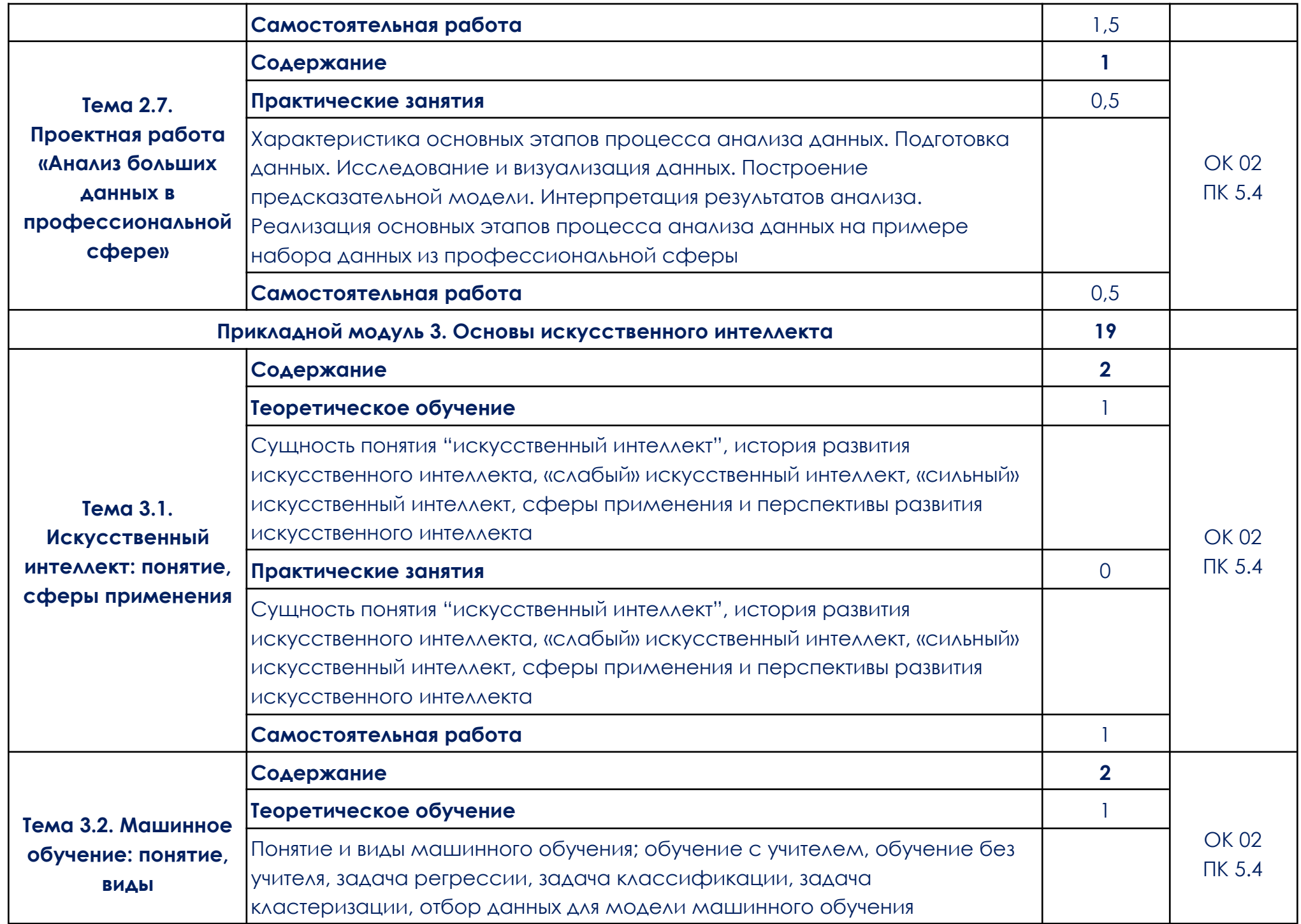

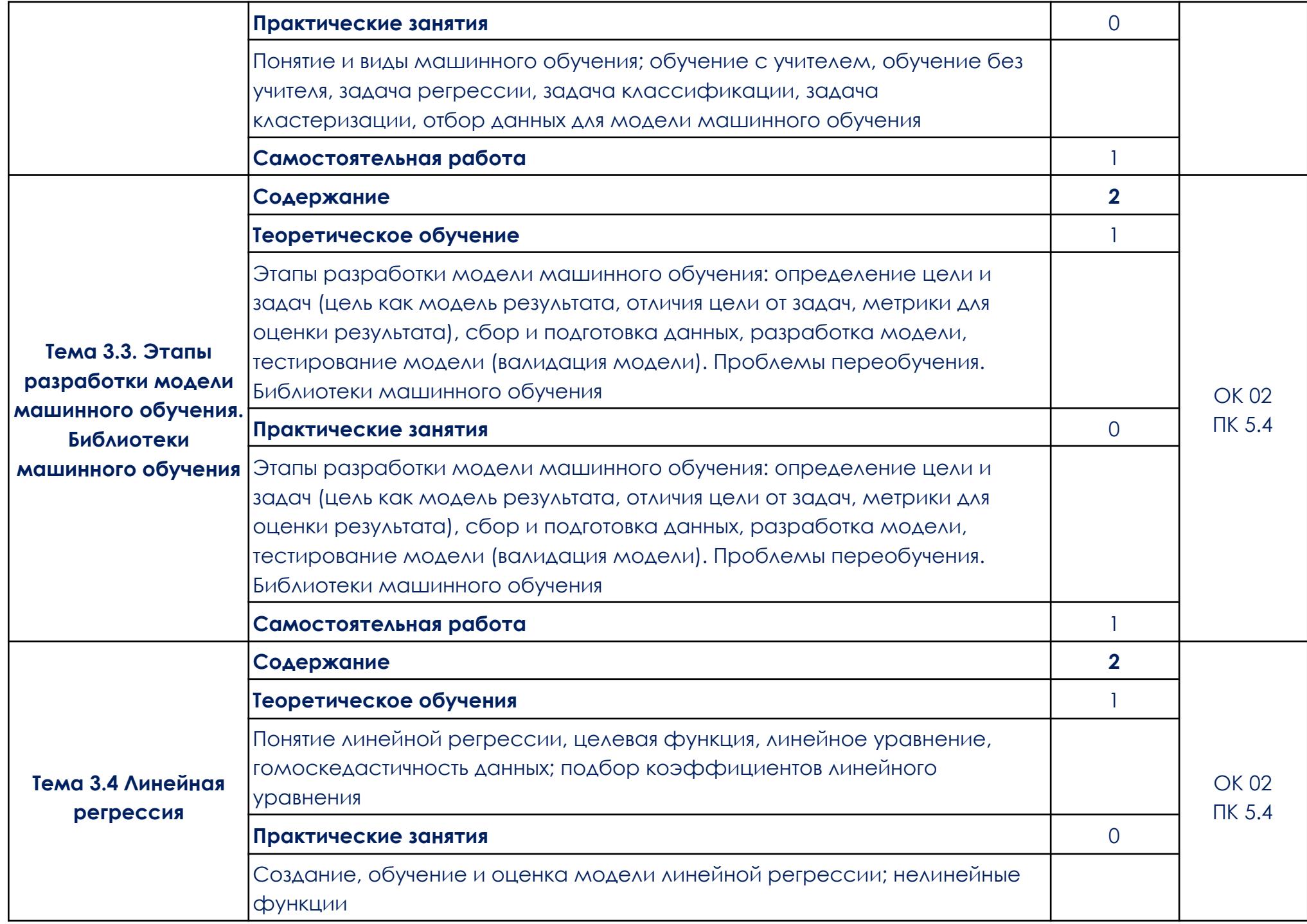

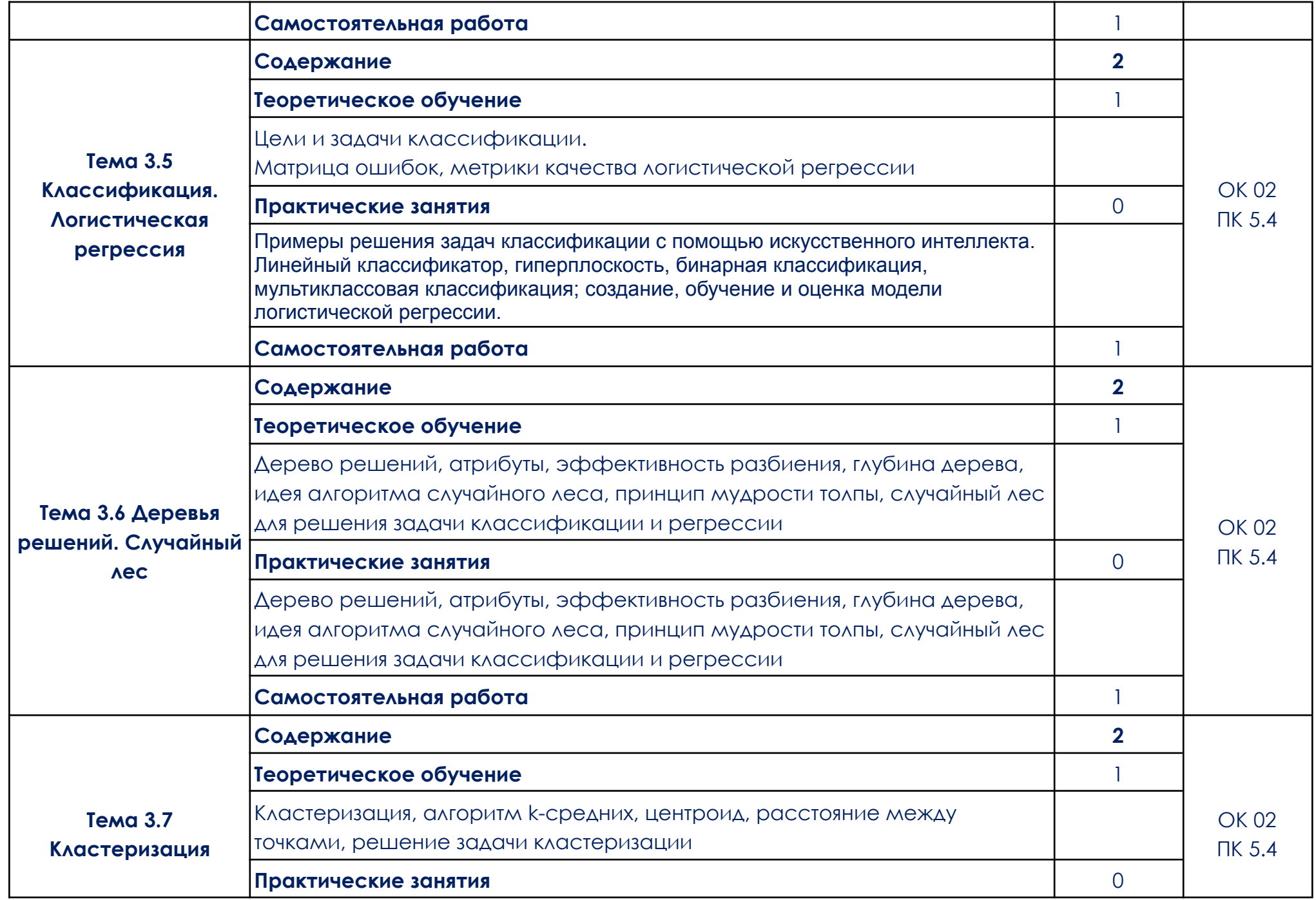

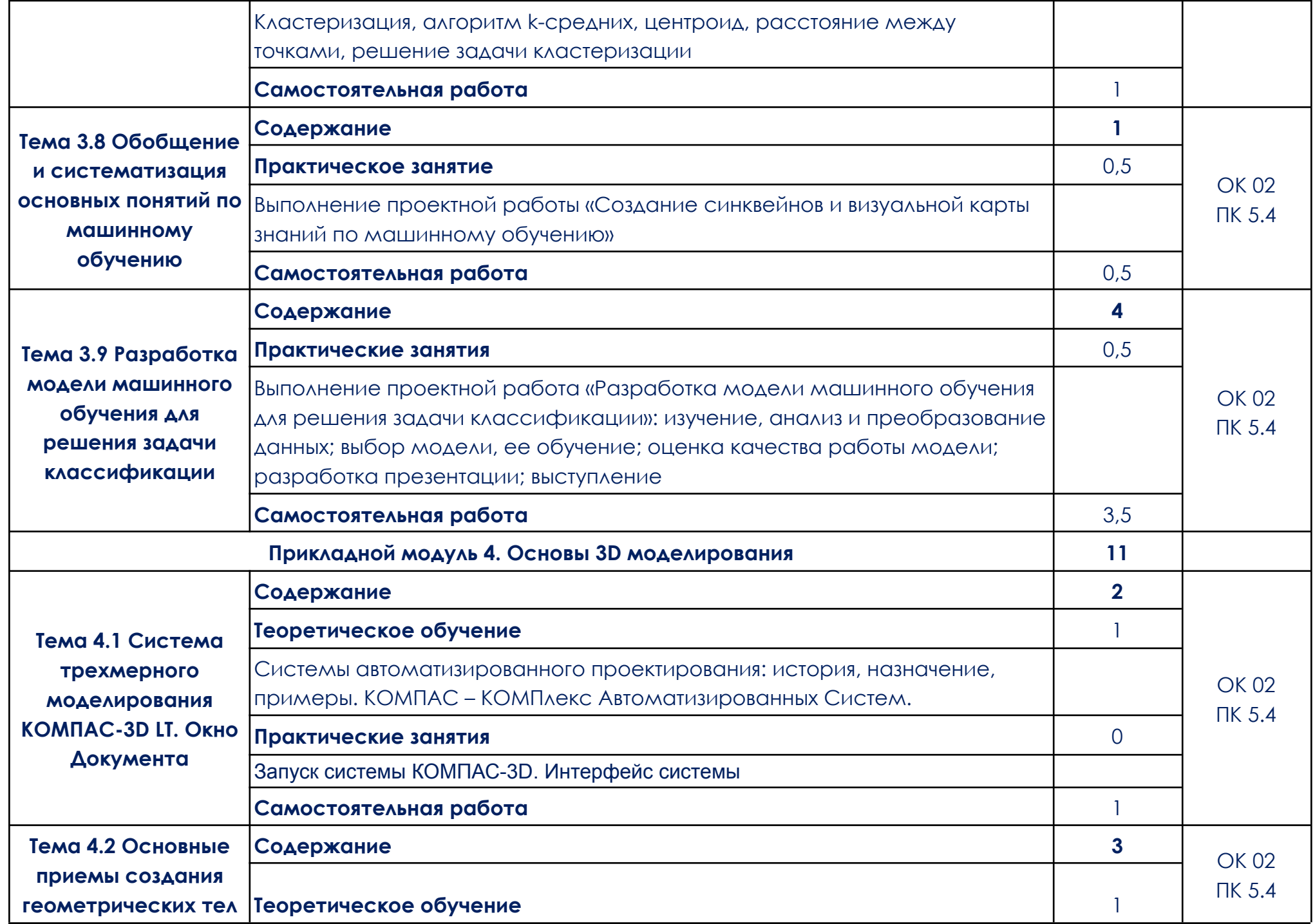

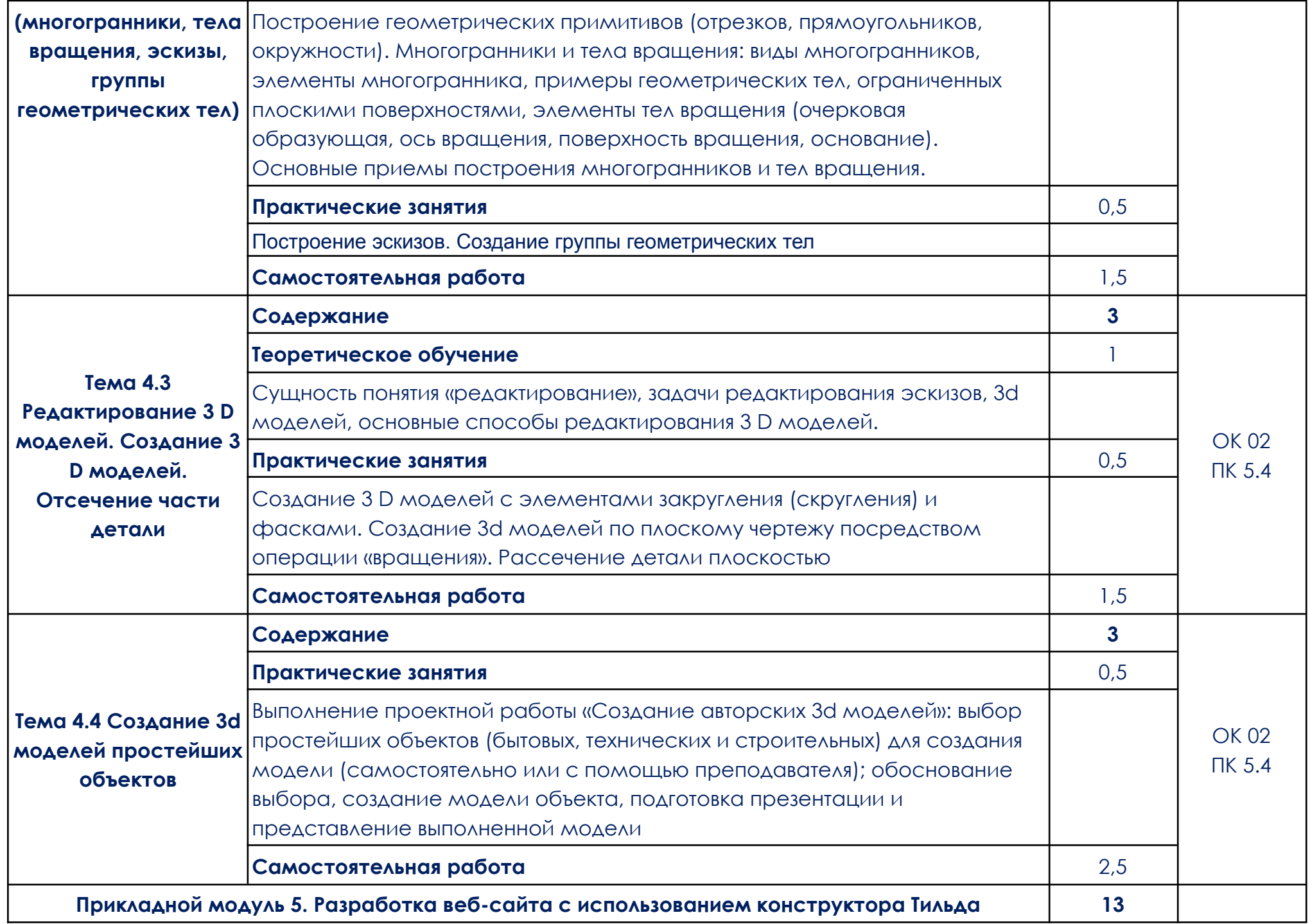

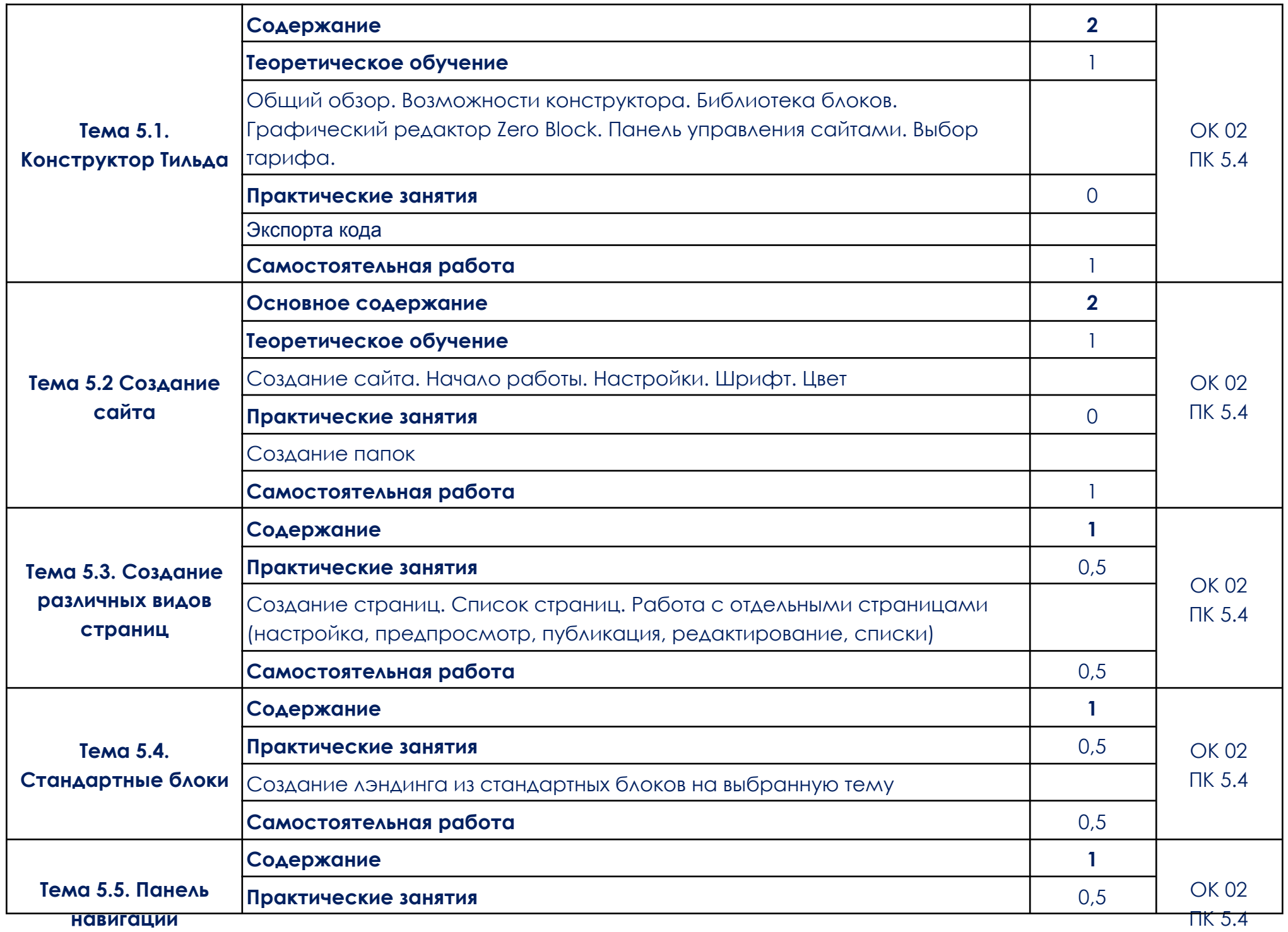

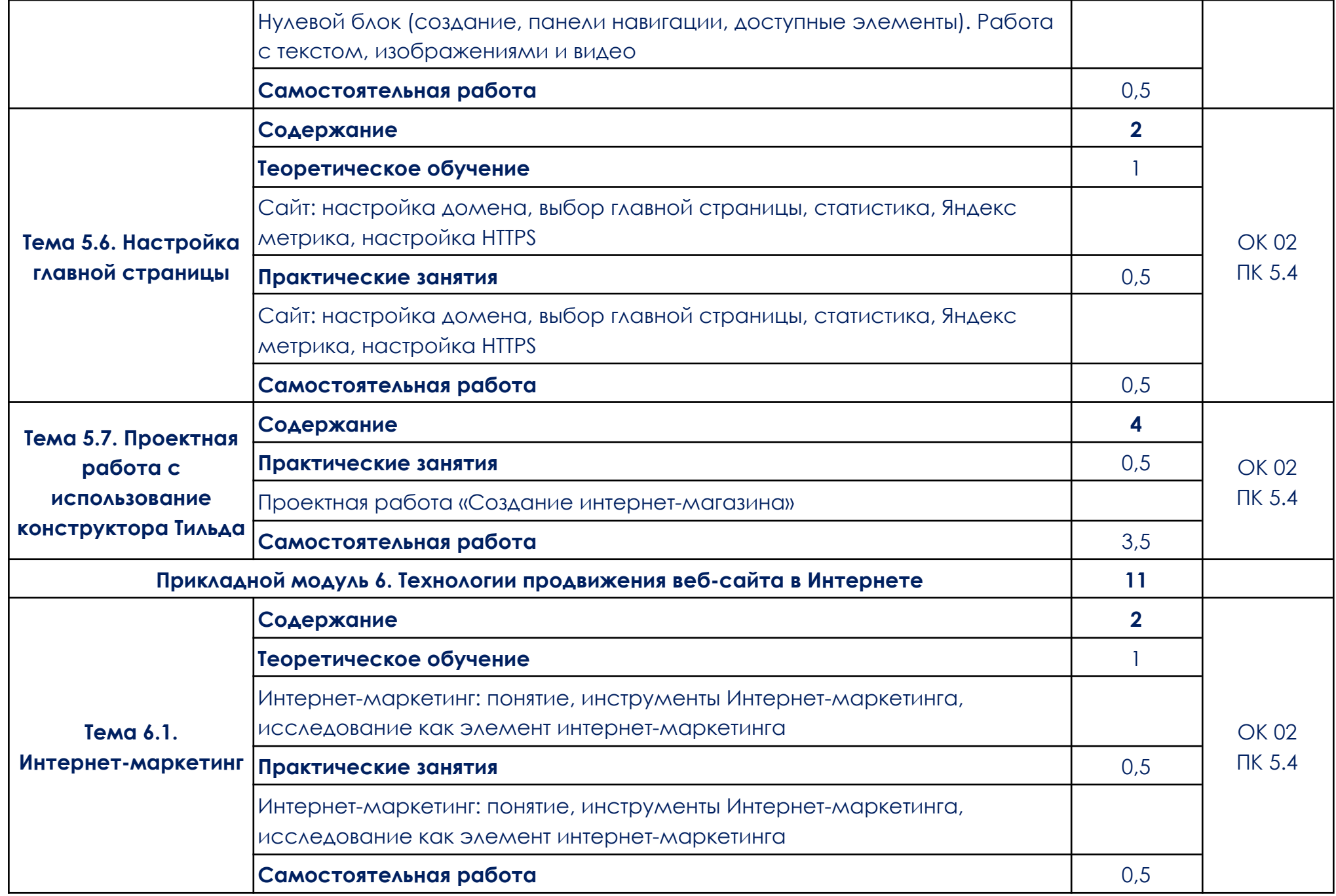

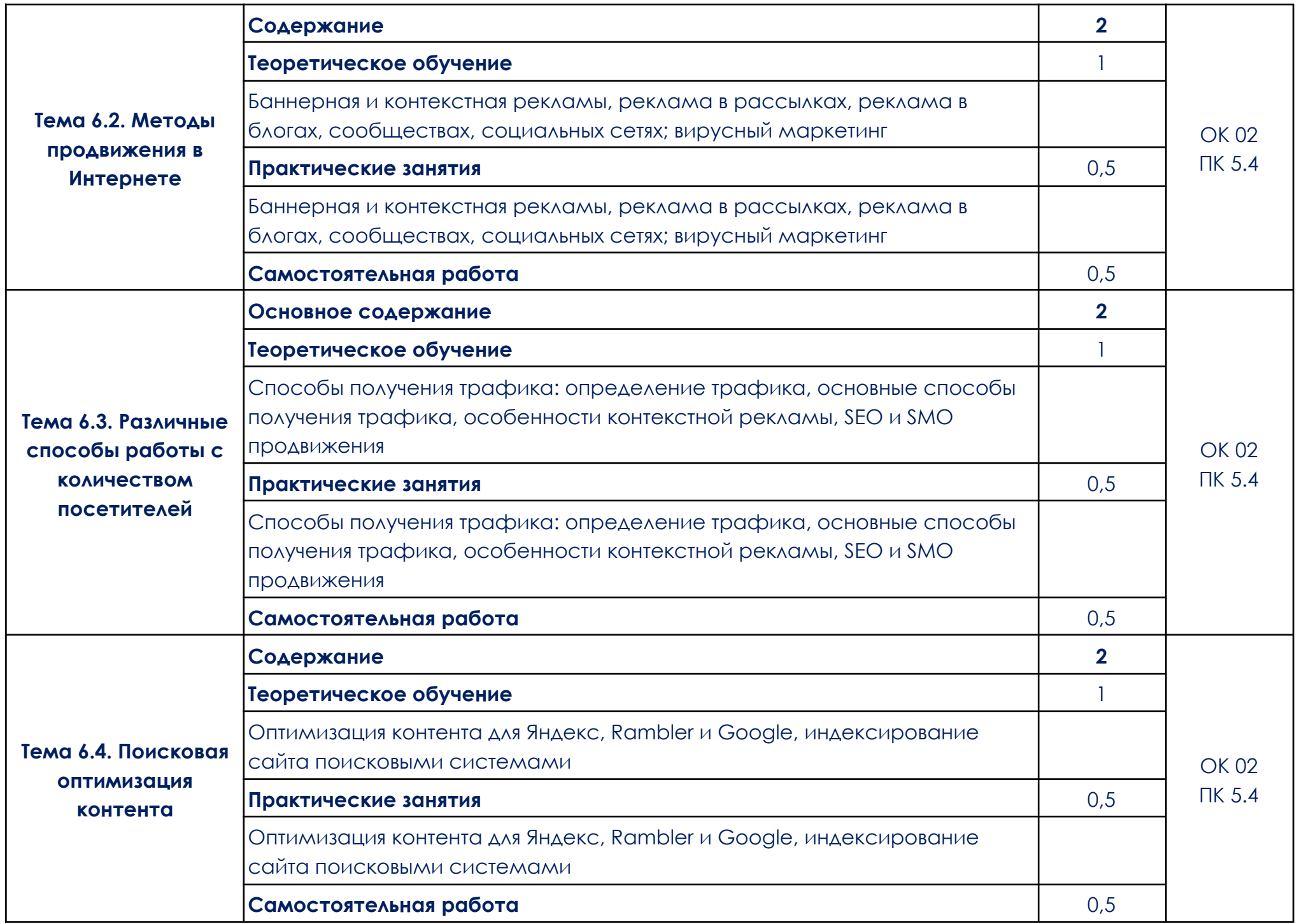

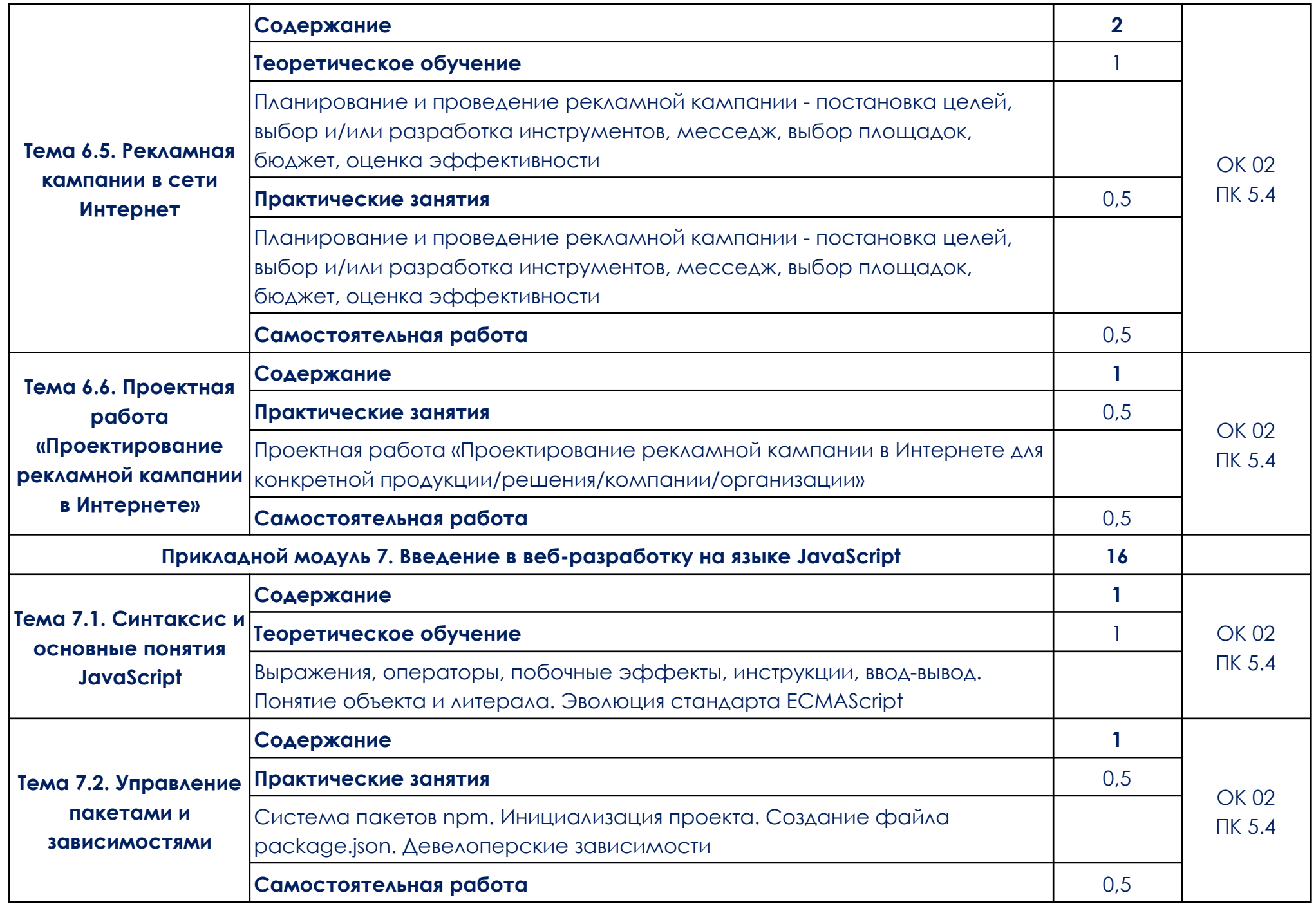

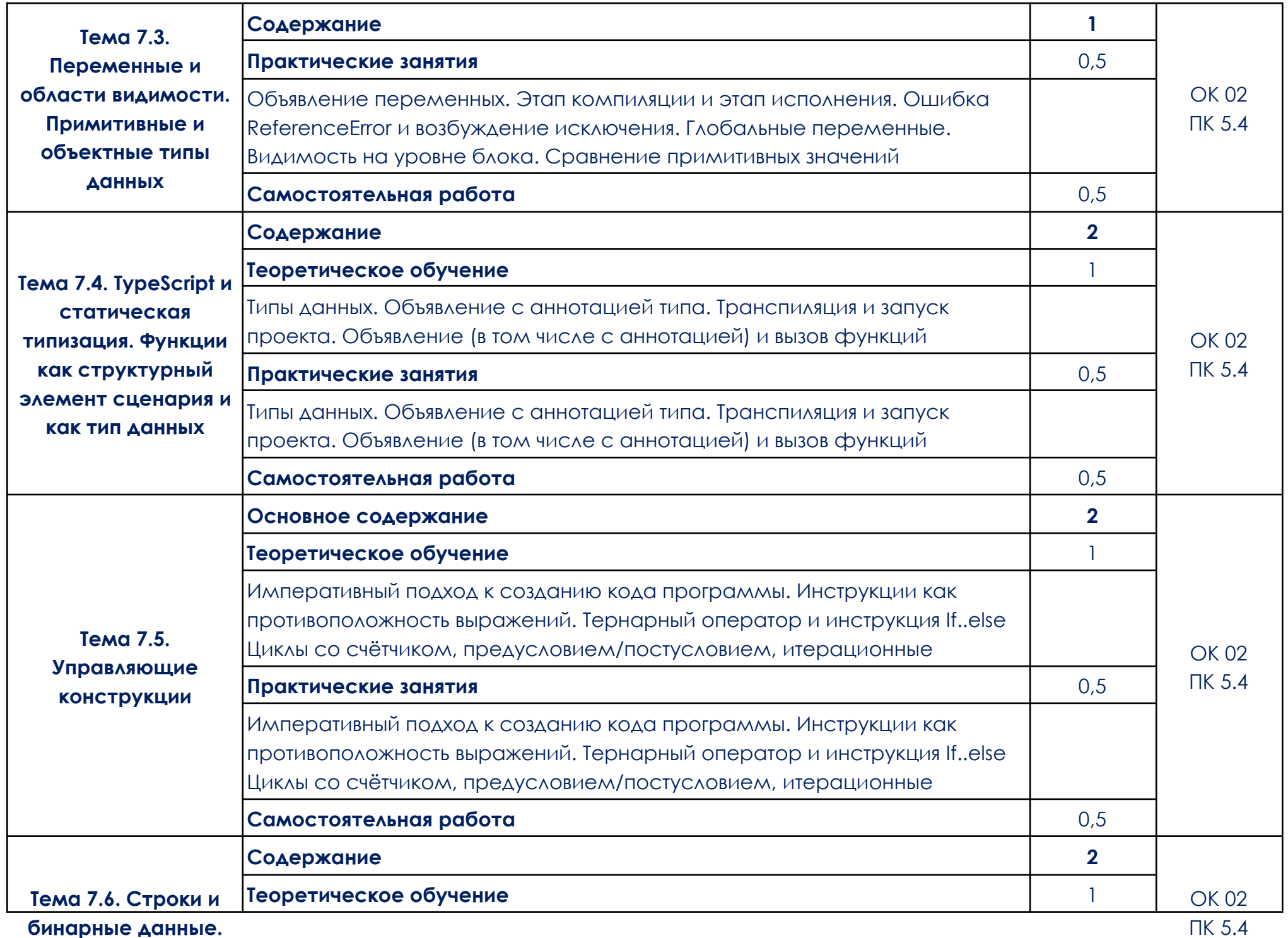

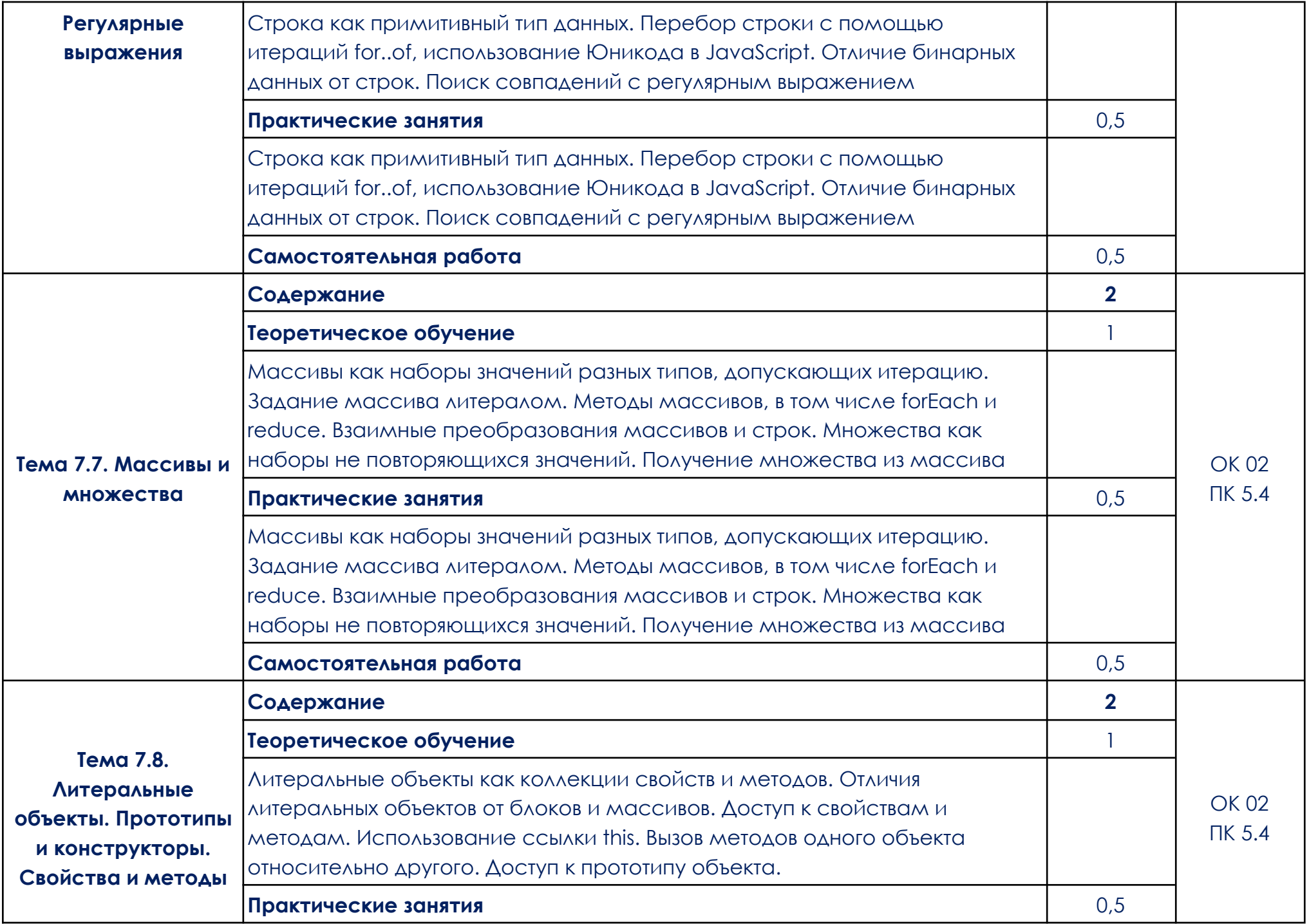

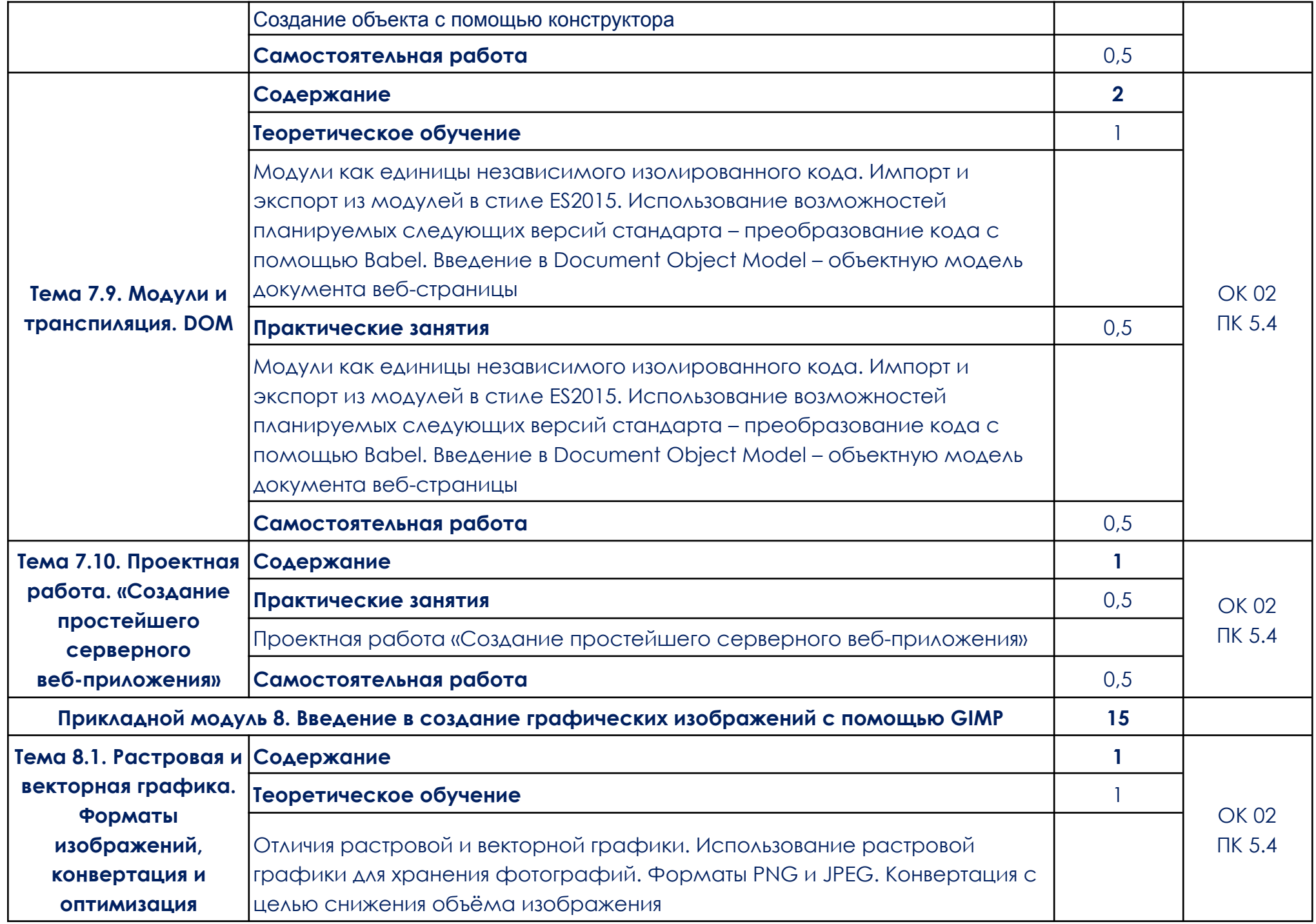

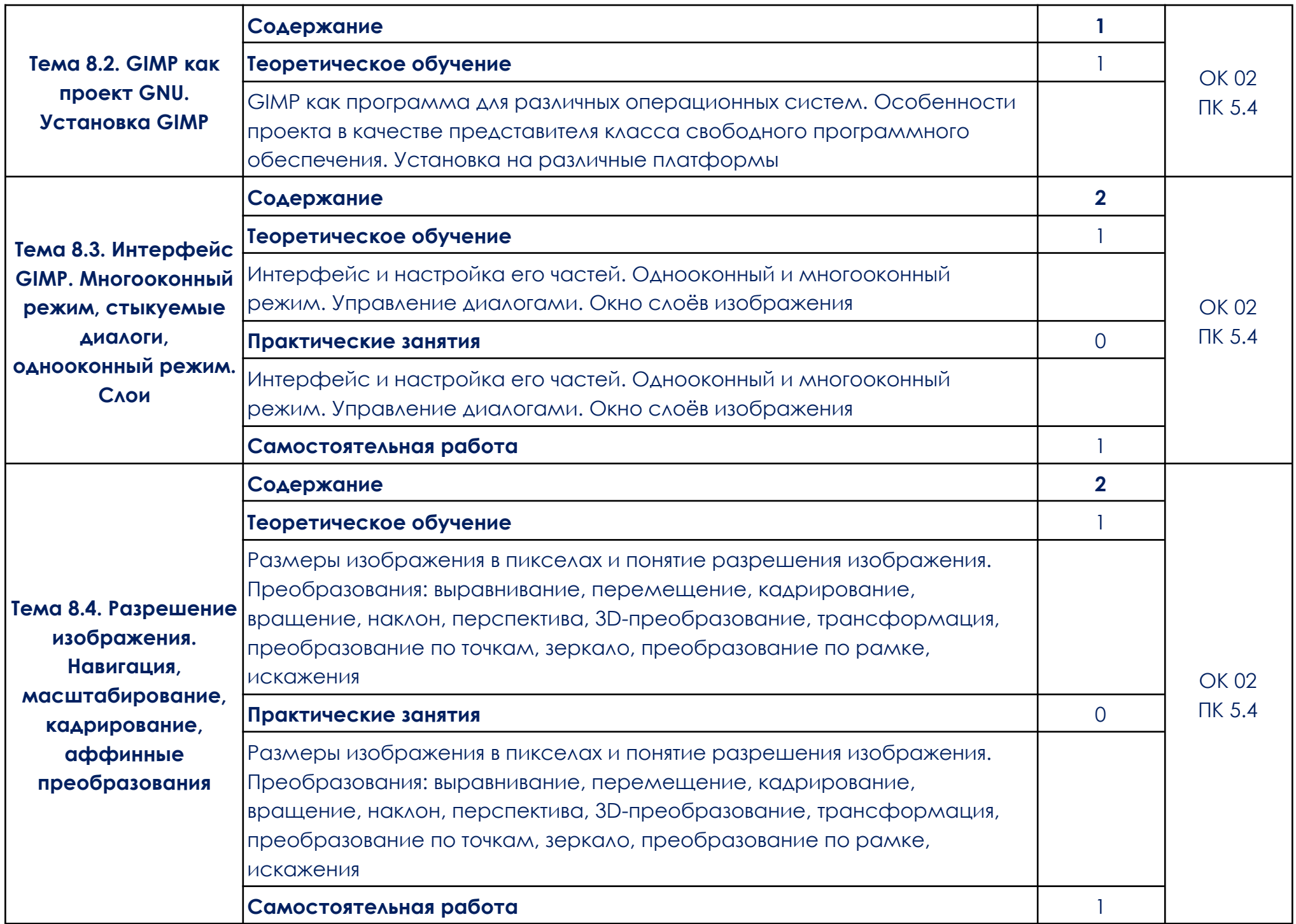

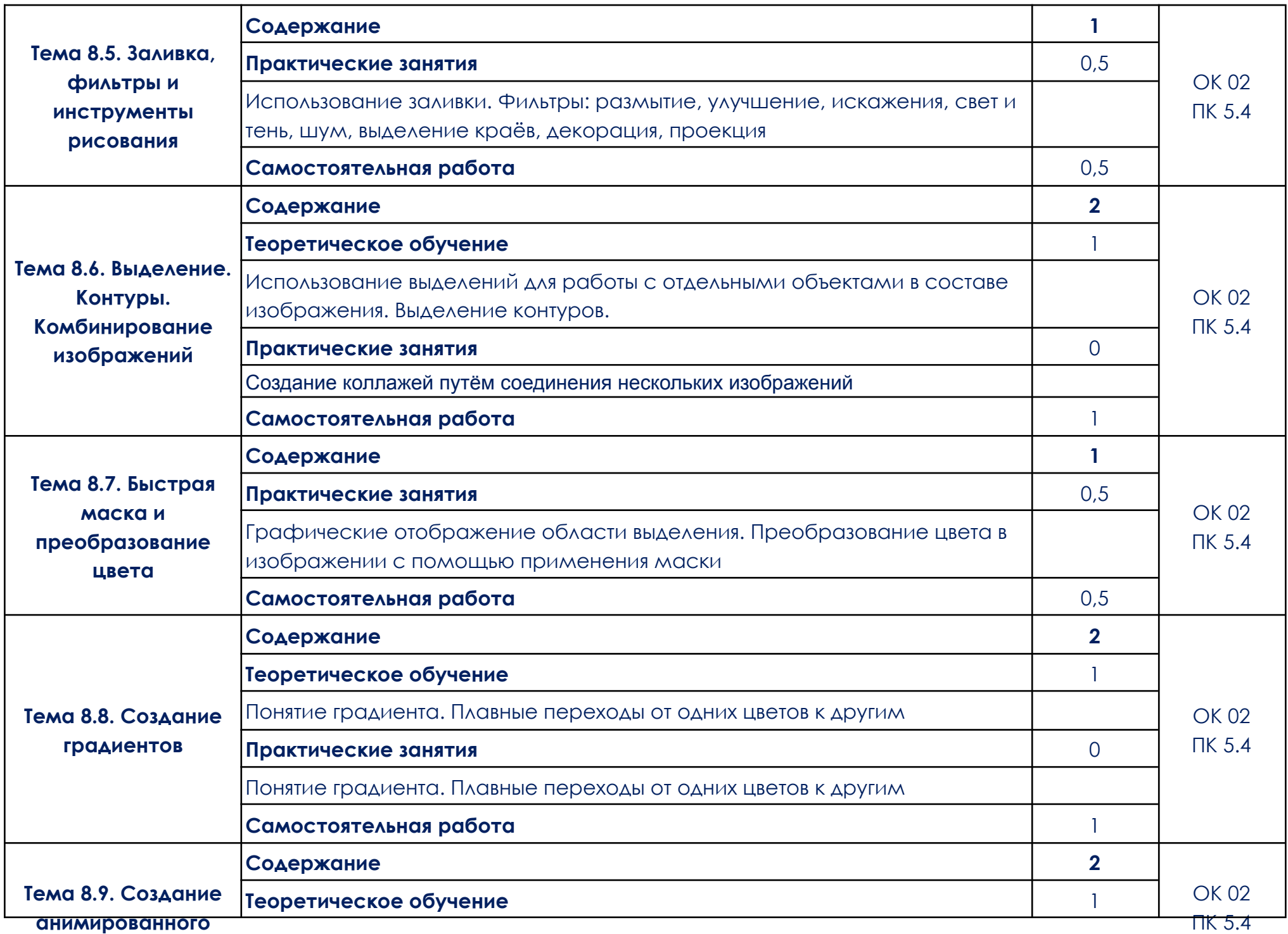

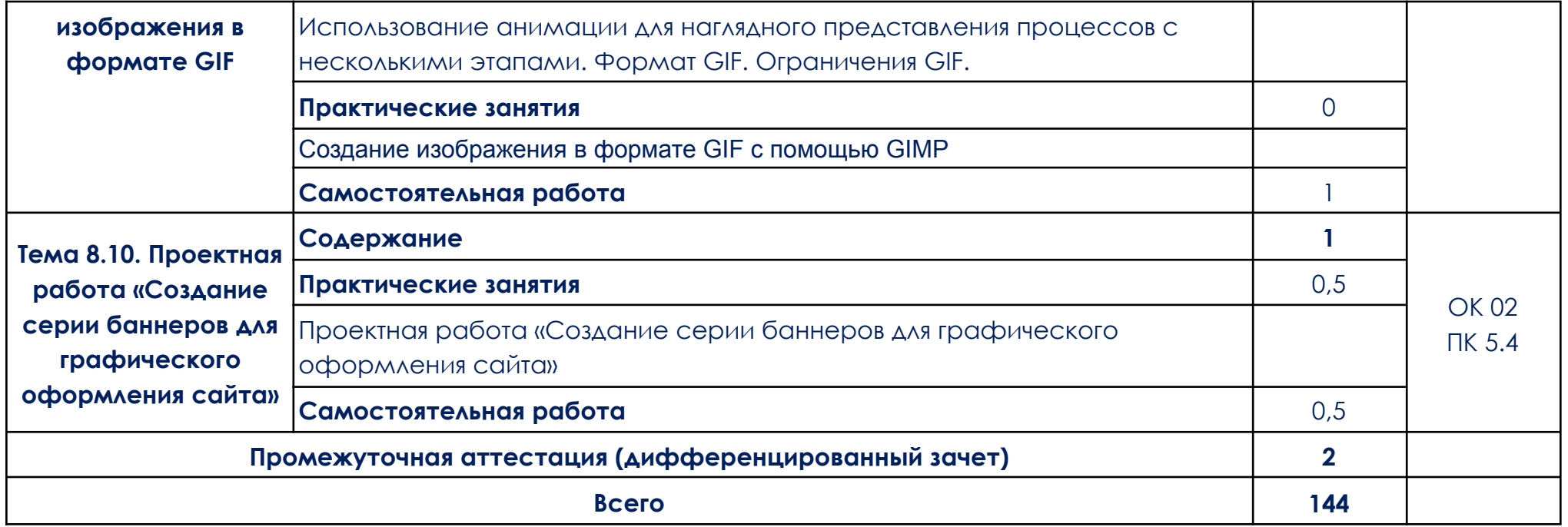

#### <span id="page-35-0"></span>**3. УСЛОВИЯ РЕАЛИЗАЦИИ ОБЩЕОБРАЗОВАТЕЛЬНОЙ ДИСЦИПЛИНЫ**

3.1. Для реализации программы общеобразовательной дисциплины должно быть предусмотрено следующее материально-техническое обеспечение:

При реализации образовательных программ используются информационные технологии, технические средства, а также информационно – телекоммуникационные сети, обеспечивающие передачу по линиям связи информации, взаимодействие обучающихся и педагогического состава. Формирование учебно-методического и информационного обеспечения образовательного процесса осуществляется с помощью платформы [https://go.skillbox.ru/.](https://go.skillbox.ru/)

Студентам и преподавателям необходимо иметь доступ к компьютерной технике с выходом в Интернет, а также лицензионное программное обеспечение общего и профессионального назначения, необходимое для освоения программы.

Используемое программное обеспечение:

а) Лицензионное ПО:

- не используется для освоения дисциплины.

б) Свободно распространяемое ПО:

- Яндекс. Документы.

3.2. Информационное обеспечение реализации программы

Для реализации программы библиотечный фонд образовательной организации должен иметь электронные образовательные и информационные ресурсы, рекомендованные ФУМО, для использования в образовательном процессе. При формировании библиотечного фонда образовательной организацией выбирается не менее одного издания из перечисленных ниже электронных изданий в качестве основного, при этом список, может быть дополнен новыми изданиями.

3.2.1. Основные электронные издания (электронные ресурсы)

1. Босова, Л. Л. Информатика. Базовый уровень. Компьютерный практикум : электронная форма учебного пособия для СПО / Л. Л. Босова, А. Ю. Босова, Н. А. Аквилянов. - Москва : Просвещение, 2023. - ISBN 978-5-09-107613-4. - Текст : электронный. - URL: https://znanium.ru/catalog/product/2125352 (дата обращения: 30.01.2024). – Режим доступа: по подписке.

- 2. Босова, Л. Л. Информатика. Часть 1. Базовый уровень : электронная форма учебного пособия для СПО / Л. Л. Босова, А. Ю. Босова. - Москва : Просвещение, 2024. - 304 с. - ISBN 978-5-09-107574-8. - Текст : электронный. - URL: https://znanium.ru/catalog/product/2109045 (дата обращения: 30.01.2024). – Режим доступа: по подписке.
- 3. Босова, Л. Л. Информатика. Часть 2. Базовый уровень : электронная форма учебного пособия для СПО / Л. Л. Босова, А. Ю. Босова. - Москва : Просвещение, 2023. - 272 с. - ISBN 978-5-09-107575-5. - Текст : электронный. - URL: https://znanium.ru/catalog/product/2109046 (дата обращения: 30.01.2024). – Режим доступа: по подписке.
	- 3.2.2. Дополнительные источники
- 1. Гуриков, С. Р. Информатика : учебник / С.Р. Гуриков. Москва : ИНФРА-М, 2023. — 566 с. — (Среднее профессиональное образование). - ISBN 978-5-16-016575-2. - Текст : электронный. - URL: https://znanium.com/catalog/product/1915623 (дата обращения: 30.01.2024). – Режим доступа: по подписке.
- 2. Информационные технологии : учебное пособие / Л. Г. Гагарина, Я. О. Теплова, Е. Л. Румянцева, А. М. Баин ; под ред. Л. Г. Гагариной. — Москва : ФОРУМ : ИНФРА-М, 2019. — 320 с. — (Профессиональное образование). - ISBN 978-5-8199-0608-8. - Текст : электронный. - URL: https://znanium.com/catalog/product/1018534 (дата обращения: 30.01.2024). – Режим доступа: по подписке.

## <span id="page-37-0"></span>**4. КОНТРОЛЬ И ОЦЕНКА РЕЗУЛЬТАТОВ ОСВОЕНИЯ ОБЩЕОБРАЗОВАТЕЛЬНОЙ ДИСЦИПЛИНЫ**

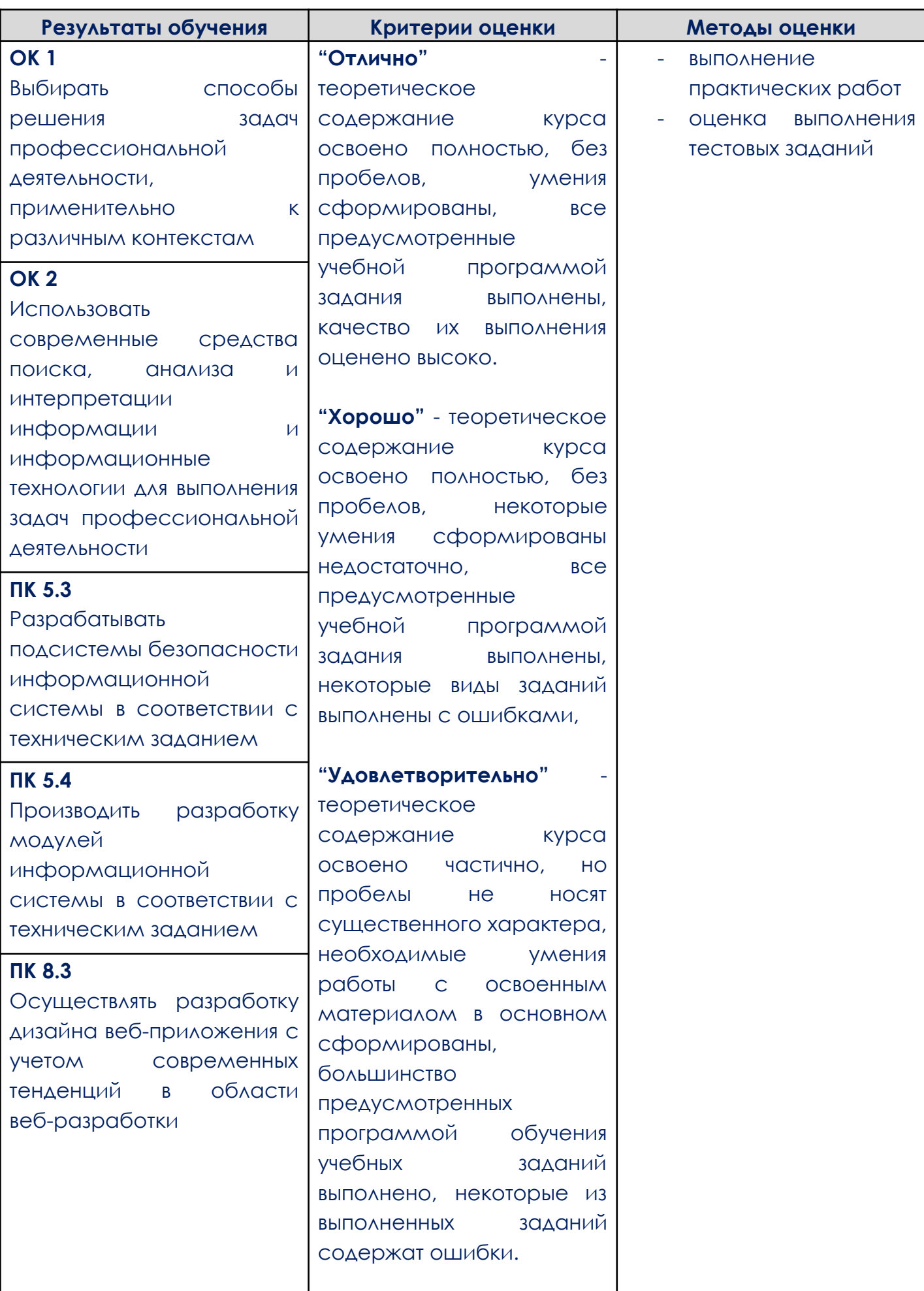

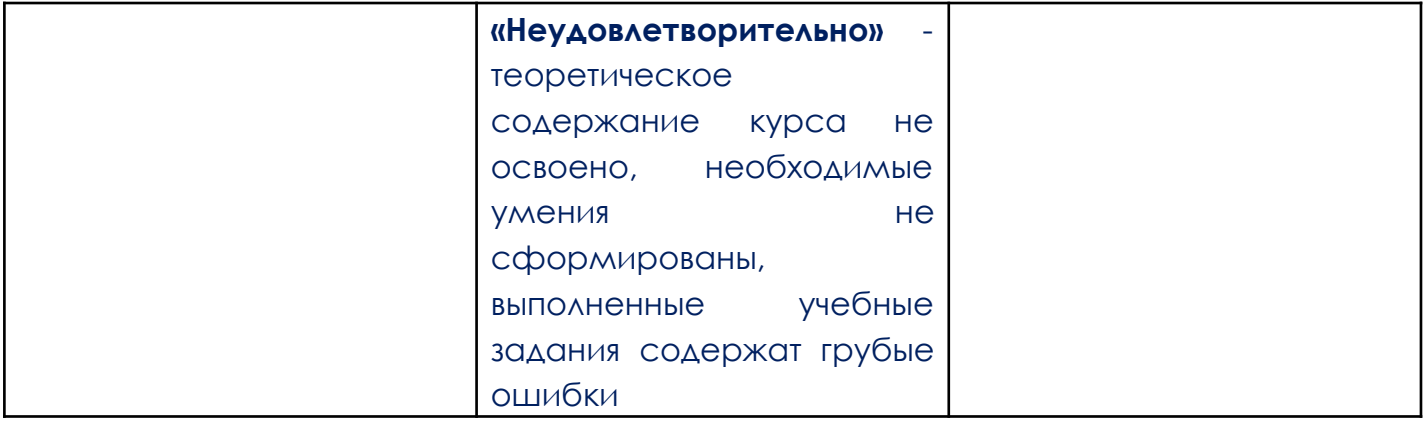